# Package 'monitoR'

February 14, 2018

<span id="page-0-0"></span>Type Package

Title Acoustic Template Detection in R

Version 1.0.7

Date 2018-02-14

#### Author

Sasha D. Hafner <sdh11@cornell.edu> and Jon Katz <jonkatz4@gmail.com>, with code for the Fourier transform from the seewave package (by Jerome Sueur, Thierry Aubin, and Caroline Simonis), and code for the readMP3 function from the tuneR package (by Uwe Ligges). Therese Donovan provided creative direction and database design support.

Maintainer Sasha D. Hafner <sdh11@cornell.edu>

**Depends**  $R$  ( $>= 2.10$ ), tuneR, methods

Imports graphics, grDevices, stats, utils

Suggests fftw, parallel, RODBC, knitr

Description Acoustic template detection and monitoring database interface. Create, modify, save, and use templates for detection of animal vocalizations. View, verify, and extract results. Upload a MySQL schema to a existing instance, manage survey metadata, write and read templates and detections locally or to the database.

License GPL-2

URL <http://www.uvm.edu/rsenr/vtcfwru/R/?Page=monitoR/monitoR.htm>

VignetteBuilder knitr

NeedsCompilation no

Repository CRAN

Date/Publication 2018-02-14 16:38:52 UTC

## R topics documented:

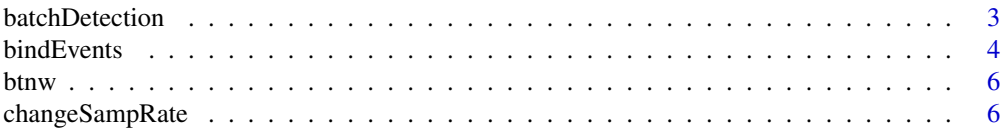

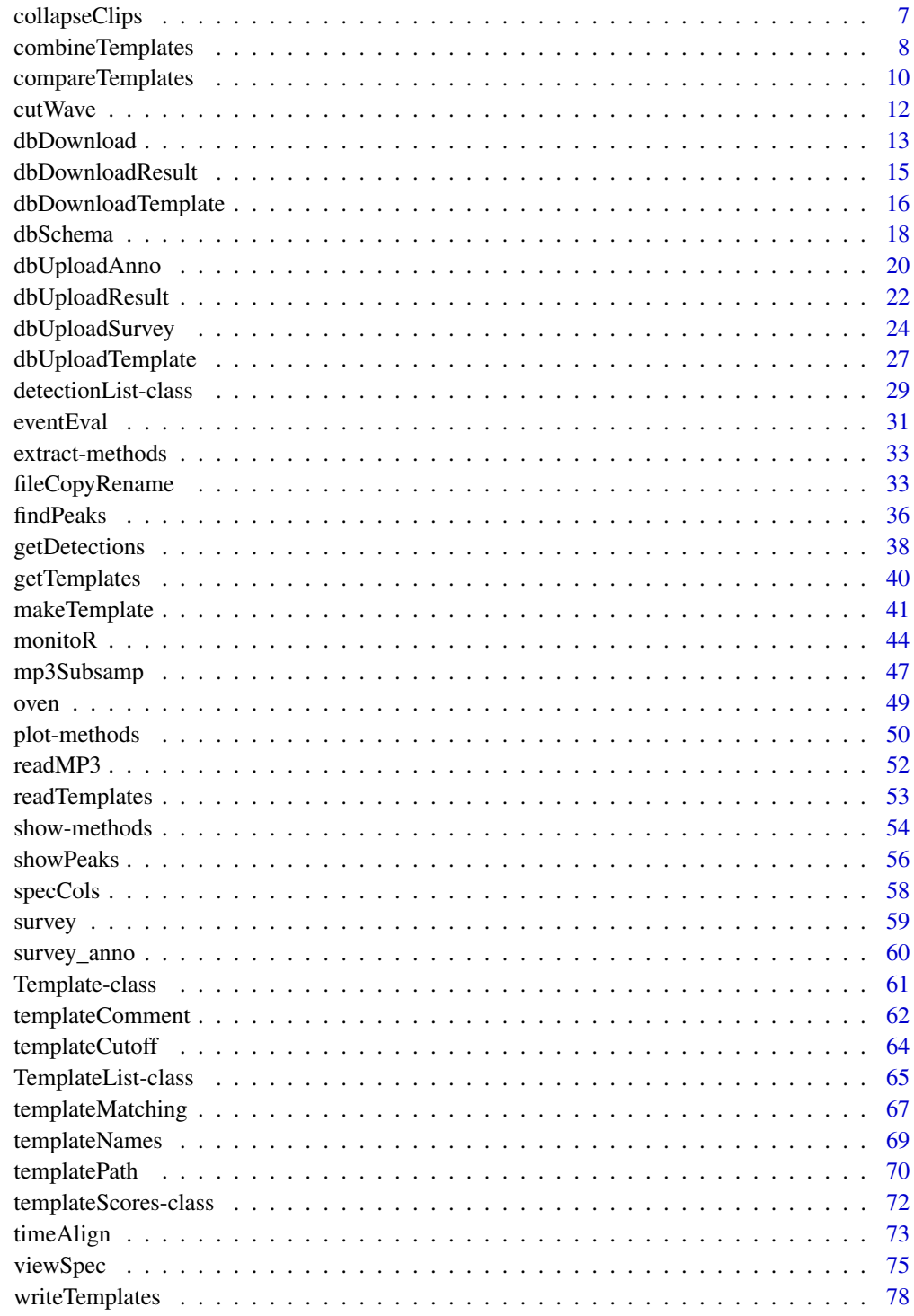

**Index** 

<span id="page-2-0"></span>

#### Description

These functions are used to carry out template dection for multiple template and survey files in a single call. These functions make it easy to analyze multiple survey files in a single call. They call [corMatch](#page-66-1) or [binMatch](#page-66-1), followed by [findPeaks](#page-35-1) and [getDetections](#page-37-1) to do the work.

## Usage

```
batchCorMatch(dir.template, dir.survey = ".", ext.template = "ct", ext.survey = "wav",
   templates, parallel = FALSE, show.prog = FALSE, cor.method = "pearson", warn = TRUE,
    time.source = "filename", fd.rat = 1, ...)
batchBinMatch(dir.template, dir.survey = ".", ext.template = "bt", ext.survey = "wav",
    templates, parallel = FALSE, show.prog = FALSE, warn = TRUE,
```

```
time.source = "filename", fd.rat = 1, ...)
```
## Arguments

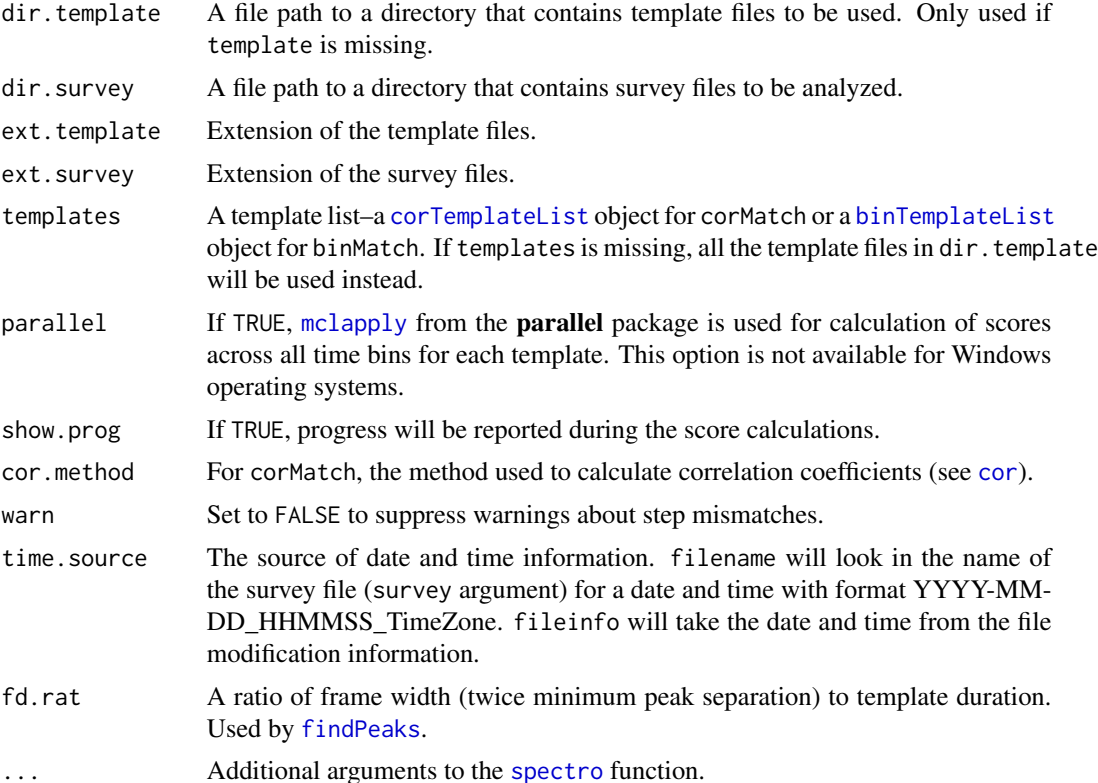

## <span id="page-3-0"></span>Details

These functions are simple but do not provide flexibility in how results are handled. Manually writing a for loop is a more flexible solution.

## Value

A data frame of detections, as returned by [getDetections](#page-37-1).

#### Author(s)

Sasha D. Hafner

## See Also

[corMatch](#page-66-1), [binMatch](#page-66-1), [findPeaks](#page-35-1), [getDetections](#page-37-1)

## Examples

```
## Not run:
# Assume multiple survey files are in the subdirectory "Surveys" and templates
# are in subdirectory "Templates"
detects <- batchCorMatch("Templates", "Surveys")
# Or, to use an existing template list instead
detects <- batchCorMatch(templates = ctemps, dir.survey = "Surveys")
## End(Not run)
```
<span id="page-3-1"></span>

## Description

Read in a table of song event times and the corresponding [Wave](#page-0-0) object, extract the song events, and bind them into a single Wave object for archiving or comparison viewing.

#### Usage

```
bindEvents(rec, file, by.species = TRUE, parallel = FALSE, return.times = FALSE)
```
#### **bindEvents** 5

## Arguments

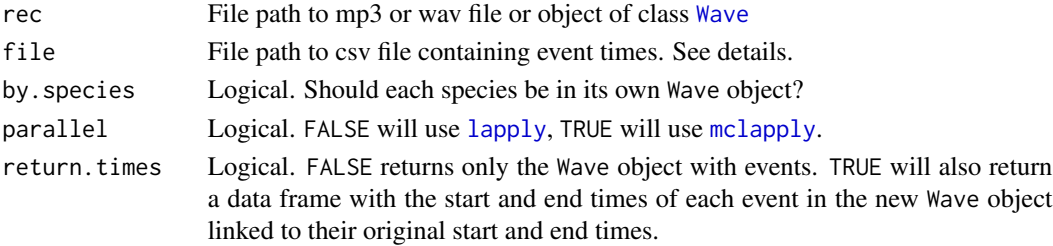

## Details

The csv file supplied must use a standard set of column names, which can occur in any order:

- name Species name
- start.time Event start time, in seconds
- end.time Event end time, in seconds

These column names are those supplied in an annotation file produced by [viewSpec](#page-74-1).

## Value

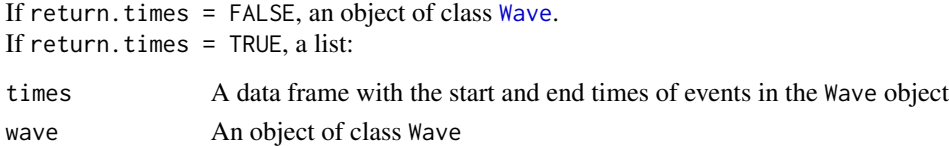

#### Author(s)

Sasha D. Hafner

## See Also

[viewSpec](#page-74-1), [collapseClips](#page-6-1), [bind](#page-0-0).

## Examples

```
data(survey_anno)
data(survey)
# Don't return times
events <- bindEvents( rec = survey, file = survey_anno, by.species = TRUE, parallel = FALSE,
                     return.times = FALSE)
# Return times
events <- bindEvents( rec = survey, file = survey_anno, by.species = TRUE, parallel = FALSE,
                     return.times = TRUE)
```
<span id="page-5-0"></span>

## Description

A 3 second wave recording of a Black-throated Green Warbler (*Setophaga virens*) song.

#### Usage

data(btnw)

## Format

```
The format is:
Formal class 'Wave' [package "tuneR"] with 6 slots ..@ left : int [1:72001] -53 -65 -32 44 -15 -37
..@ right : num(0) ..@ stereo : logi FALSE ..@ samp.rate: int 24000
..@ bit : int 16 ..@ pcm : logi TRUE
```
## Source

Sound clips were recorded in Vermont, USA in 2010. Equipment was a Wildlife Acoustics SM1(TM) recorder recording in WAC0 format, converted to wave using the Wildlife Acoustics Wac2Wav (TM) converter. Recording has a sample rate of 24kHz and is 16-bit mono.

#### Examples

data(btnw)

viewSpec(btnw)

changeSampRate *Resample Wave objects*

## Description

Downsample or upsample [Wave](#page-0-0) objects by specifying either a new sample rate or matching the sample rate of a different [Wave](#page-0-0) object. Optional adjustable dithering.

#### Usage

changeSampRate(wchange, wkeep = NULL, sr.new = wkeep@samp.rate, dither = FALSE, dith.noise = 32)

## <span id="page-6-0"></span>collapseClips 7

## Arguments

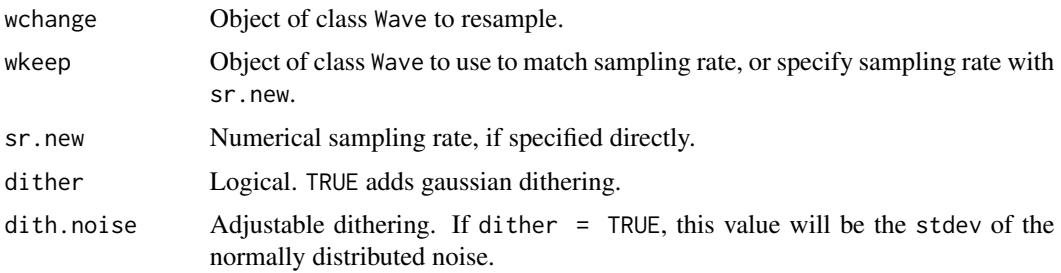

## Details

Both downsampling and upsampling are done by spline-fitting a curve to the waveform and resampling the resulting waveform. Artifacts from resampling are nearly guaranteed. Artifacts can be masked with dithering at a cost: dithering raises the amplitude of background noise but not signal.

## Value

An object of class Wave with a modified sample rate.

#### Author(s)

Sasha D. Hafner, Jon Katz

## See Also

[downsample](#page-0-0)

## Examples

data(survey)

survey <- changeSampRate(wchange = survey, sr.new = 24000)

<span id="page-6-1"></span>collapseClips *Summarize/Archive Song Events*

## Description

Read in a [Wave](#page-0-0) object, extract the song events, and bind them into a single Wave object for archiving or comparison viewing.

#### Usage

```
collapseClips(rec, start.times, end.times, return.times = FALSE)
```
## <span id="page-7-0"></span>Arguments

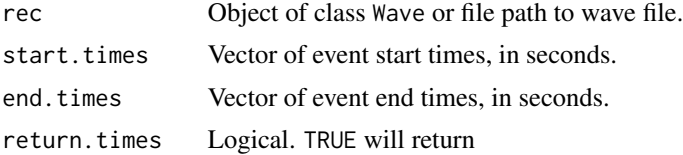

## Details

A stripped-down version of [bindEvents](#page-3-1), perhaps more readily applied to the output of [findPeaks](#page-35-1).

## Value

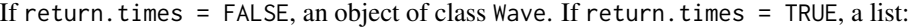

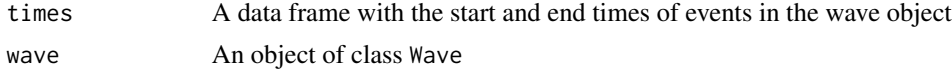

## Author(s)

Sasha D. Hafner

## See Also

[viewSpec](#page-74-1), [bindEvents](#page-3-1), [bind](#page-0-0).

#### Examples

data(survey\_anno)

data(survey)

```
events <- collapseClips(rec = survey, start.times = survey_anno[, "start.time"],
                       end.times = survey_anno[, "end.time"], return.times = FALSE)
```
combineTemplates *Combine Acoustic Template Lists*

## Description

Use these functions to combine any number of templates together into a larger template list. They can combine template lists that themselves contain any number of templates.

## Usage

```
combineCorTemplates(...)
```
combineBinTemplates(...)

## combineTemplates 9

#### Arguments

... Correlation *or* binary template lists (class [corTemplateList](#page-64-1) or [binTemplateList](#page-64-1)).

## Details

These functions are the only way to create template lists containing more than one template, and so should be used often. Only binTemplateList objects should be used with combineBinTemplates, and only corTemplateList objects should be used with combineCorTemplates. If you combine templates that use the same name, a suffix (.2) will be added to the later name.

## Value

A [TemplateList](#page-64-2) object that contains all the templates submitted to the function.

#### Author(s)

Sasha D. Hafner

## See Also

[makeCorTemplate](#page-40-1), [makeBinTemplate](#page-40-1), [templateNames](#page-68-1)

#### Examples

```
# First need to make some template lists to combine
# Load data
data(btnw)
data(oven)
data(survey)
# Write Wave objects to file (temporary directory used here)
btnw.fp <- file.path(tempdir(), "btnw.wav")
oven.fp <- file.path(tempdir(), "oven.wav")
writeWave(btnw, btnw.fp)
writeWave(oven, oven.fp)
# Create four correlation templates
wct1 <- makeCorTemplate(btnw.fp, name = "w1")
wct2 <- makeCorTemplate(btnw.fp, t.lim = c(1.5, 2.1), frq.lim = c(4.2, 5.6),
                        name = "w2")
oct1 <- makeCorTemplate(oven.fp, t.lim = c(1, 4), frq.lim = c(1, 11), name = "o1")
oct2 <- makeCorTemplate(oven.fp, t.lim = c(1, 4), frq.lim = c(1, 11), dens = 0.1,
                        name = "o2")
# Combine all of them
```

```
ctemps <- combineCorTemplates(wct1, wct2, oct1, oct2)
ctemps
# Binary templates are similar
# Create four templates
wbt1 \leq makeBinTemplate(btnw.fp, amp.cutoff = -40, name = "w1")
wbt2 <- makeBinTemplate(btnw.fp, amp.cutoff = -30, t.lim = c(1.5, 2.1),
                        frq.lim = c(4.2, 5.6), buffer = 2, name = "w2")
obt1 <- makeBinTemplate(oven.fp, amp.cutoff = -20, t.lim = c(1, 4),
                        frq.lim = c(1, 11), name = "o1")
obt2 <- makeBinTemplate(oven.fp, amp.cutoff = -17, t.lim = c(1, 4),
                        frq.lim = c(1, 11), buffer = 2, name = "o2")
# Combine all of them
btemps <- combineBinTemplates(wbt1, wbt2, obt1, obt2)
btemps
# Clean up (only because these files were created in these examples)
file.remove(btnw.fp)
file.remove(oven.fp)
```
compareTemplates *Compare Performance of Templates*

## Description

Provided a [detectionList](#page-28-1) object containing results from N templates scored against the same survey with Y song events, compareTemplates will create a Y x N matrix to compare how each template scored each song event. If the song events are the sound clips used to create each template, compareTemplates may be a means of measuring overall similarity among sound events. Can be used to identify template clips that may match more than one song type.

#### Usage

```
compareTemplates(detection.obj, cutoff.return, cutoff.ignore, tol, n.drop = 0)
```
#### **Arguments**

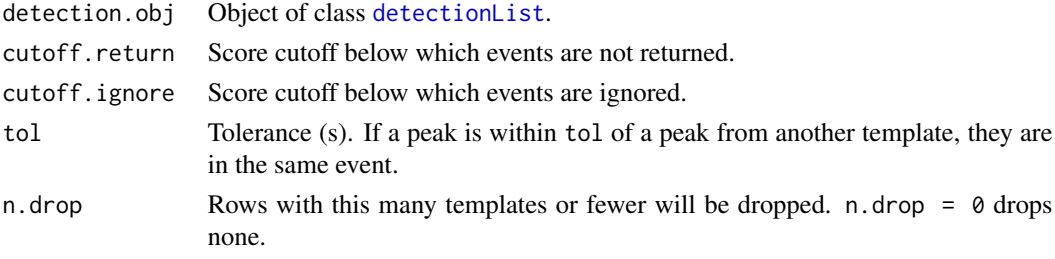

#### compareTemplates 11

## Details

The matrix is created by comparing the score for each event to the average score for that event. For cases in which a template does not score an event above cutoff a value of NA is placed in the matrix for that template-event junction. Similarly, if a template scores an event above cutoff but is beyond tol of the mean of other events, it will enter the matrix as its own event and an NA will be placed in the matrix for the event's junctions with other templates.

## Value

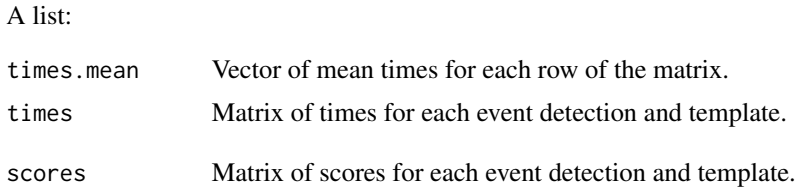

## Note

It can be difficult to make this function do the same grouping of peaks that a human might do.

#### Author(s)

Sasha D. Hafner

## See Also

[makeCorTemplate](#page-40-1), [makeBinTemplate](#page-40-1)

## Examples

```
# Load data
data(btnw)
# Write Wave objects to file (temporary directory used here)
btnw.fp <- file.path(tempdir(), "btnw.wav")
writeWave(btnw, btnw.fp)
# Make three templates to compare
btnw.1 <- makeBinTemplate(clip = btnw.fp, frq.lim = c(2.75, 7), t.lim = c(.5, 2.5),
                          amp.cutoff = -20, name = -20)
btnw.2 \leq makeBinTemplate(clip = btnw.fp, frq.lim = c(2.75, 7), t.lim = c(.5, 2.5),
                          amp.cutoff = -27, name = -27)
btnw.3 <- makeBinTemplate(clip = btnw.fp, frq.lim = c(2.75, 7), t.lim = c(.5, 2.5),
                          amp.cutoff = -34, name = -34)
# Combine templates
templates <- combineBinTemplates(btnw.1, btnw.2, btnw.3)
```

```
survey <- bind(btnw, btnw, btnw)
survey.fp <- file.path(tempdir(), "survey.wav")
writeWave(survey, survey.fp)
scores <- binMatch(survey = survey.fp, templates = templates, time.source = "fileinfo")
pks <- findPeaks(scores)
compareTemplates(detection.obj = pks, cutoff.return = 12, cutoff.ignore = 6, tol = 1,
                 n.drop = 0# Clean up
file.remove(btnw.fp)
file.remove(survey.fp)
```
cutWave *Extract Shorter Wave Objects from other Wave Objects*

## Description

Extract shorter Wave objects from other Wave objects. Extracted wave object will be between the from and to boundaries.

## Usage

cutWave(wave, from = NULL, to = NULL)

## Arguments

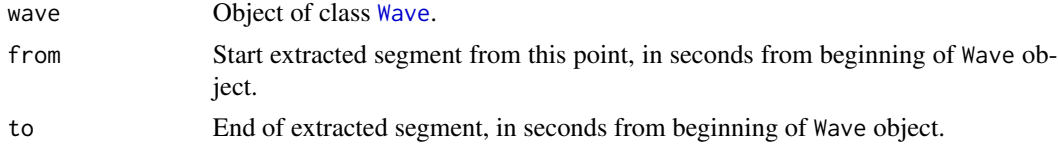

## Details

This function is a simplified version of [cutw](#page-0-0) from the seewave package. Its original name in the monitoR was the same (cutw), but has since been changed to avoid conflict for those who use both packages.

## Value

An object of class Wave.

#### Author(s)

Sasha D. Hafner

#### <span id="page-12-0"></span>dbDownload 13

#### Examples

data(survey)

```
event1 \le cutWave(wave = survey, from = 1.5, to = 4.75)
```
dbDownload *Retrieve Card-Recorder ID Values or Survey Names from a Database*

## **Description**

Convenience functions to execute a prewritten SQL query. Wrappers for RODBC::sqlQuery with no additional processing.

## Usage

```
dbDownloadCardRecorderID(db.name = "acoustics", uid, pwd,
                         date.deployed, date.collected,
loc.prefix, ...)
```

```
dbDownloadSurvey(db.name = "acoustics", uid, pwd, start.date,
                end.date, loc.prefix, samp.rate, ext, ...)
```
#### **Arguments**

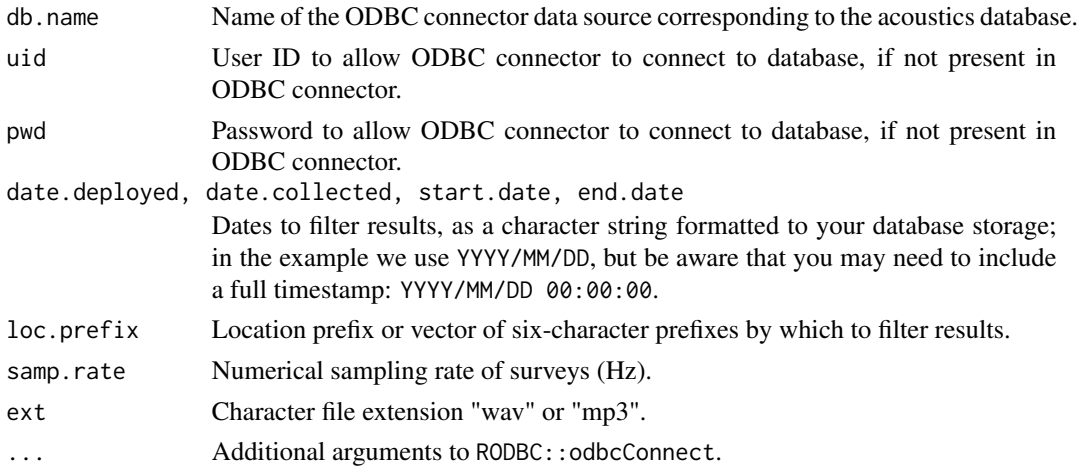

#### Details

These functions assume a database structure identical to that provided in the acoustics schema. dbDownloadCardRecorderID may be used to look up CardRecorderID values before uploading survey metadata; dbDownloadSurvey may be used to generate a table of survey names to work through for batch detection with either [corMatch](#page-66-1) or [binMatch](#page-66-1). If the username and password are present in the ODBC datasource they do not need to be provided. It is possible to store only the username in the datasource and enter a password, but the reverse will not work.

#### Value

dbDownloadCardRecorderID returns a data frame with fields pkCardRecorderID, fldLocation-NameAbbreviation, fldSerialNumber, and pkCardID. dbDownloadSurvey returns a data frame with a single field: fldSurveyName.

## Note

These are convenience functions for users who are unfamiliar with SQL syntax and/or have not established an alternative front-end for their acoustics database. Users capable of doing so may find more utility and flexibility writing custom queries directly either with an alternative front-end or RODBC::sqlQuery. No processing is performed; data from the database is returned as it exists in the database.

## Author(s)

Jon Katz

## See Also

[sqlQuery](#page-0-0), [dbDownloadTemplate](#page-15-1), [dbUploadSurvey](#page-23-1)

#### Examples

```
## Not run:
#If using the 'acoustics' schema verbatim:
CRs <- dbDownloadCardRecorderID(
        date.deployed = "2012/05/22",
        date.collected = "2012/05/29",
       loc.prefix = "MABI01")
surveys <- dbDownloadSurvey(
        start.date = "2012/05/22",
        end.date = "2012/05/29",
       loc.prefix = "MABI01",
        samp.rate = 24000,
        ext = "wav")#'acoustics' schema, different database name:
CRs <- dbDownloadCardRecorderID(
        db.name = "LocalSQLdb",
        uid = "EntryOnly",
        pwd = "07H23BBM",
        date.deployed = "2012/05/22",
        date.collected = "2012/05/29",
        loc.prefix = "MABI01")surveys <- dbDownloadSurvey(
        db.name = "LocalSQLdb",
        uid = "EntryOnly",
        pwd = "07H23BBM",
        start.date = "2012/05/22",
```
## <span id="page-14-0"></span>dbDownloadResult 15

```
end.date = "2012/05/29",
loc.prefix = "MABI01",
samp.rate = 24000,
ext = "wav")
```
## End(Not run)

dbDownloadResult *Create* [detectionList](#page-28-1) *Objects from Data Stored in a Database*

## Description

This function creates detectionList objects corresponding to a specified survey and [TemplateList](#page-64-2) from data available in an acoustics database.

## Usage

```
dbDownloadResult(db.name = "acoustics", uid, pwd, survey, templates,
                type, FFTwl, FFTwn, FFTovlp, ...)
```
## Arguments

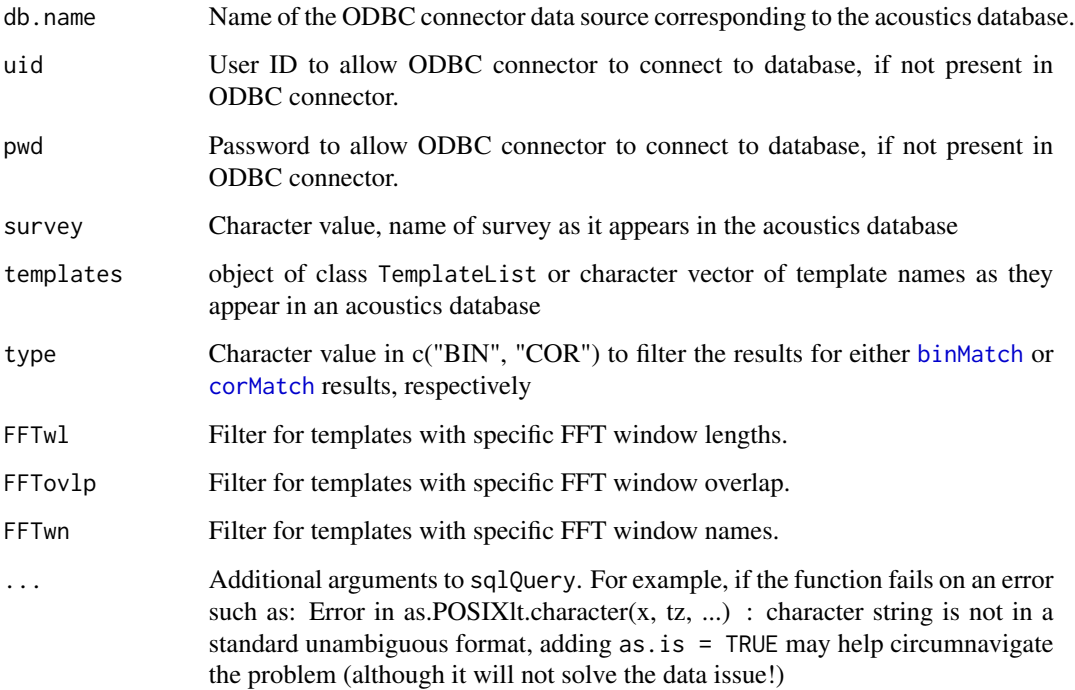

## <span id="page-15-0"></span>Details

This function allows database data to be coerced back into an object of class detectionList, which is useful in that data can be pulled from the database and used in functions that require detectionList objects such as plot and [showPeaks](#page-55-1).

The resulting detectionList object will be incomplete as it is missing the complete scores list, which is used to plot the scores in the second row of the above plotting functions. Hit markers are still plotted, and these can still be useful if set to hit.marker = "points".

#### Value

An object of class detectionList

#### Author(s)

Jon Katz, Sasha D. Hafner

## See Also

[detectionList](#page-28-1), [TemplateList](#page-64-2), [binMatch](#page-66-1), [corMatch](#page-66-1), [showPeaks](#page-55-1)

## Examples

```
## Not run:
#If using the 'acoustics' schema verbatim:
examp <- dbDownloadResult(
        survey = "INTV02_2011-06-25_081000_EDT.mp3",
        templates = templates, type = "BIN")
#'acoustics' schema, different database name:
examp <- dbDownloadResult(
        db.name = "LocalSQLdb",
        uid = "EntryOnly" ,
        pwd = "07H23BBM",
        survey = "INTV02_2011-06-25_081000_EDT.mp3",
        templates = templates,
        type = "BIN")## End(Not run)
```
<span id="page-15-1"></span>dbDownloadTemplate *Retrieve templates from an acoustics database*

## Description

Download Acoustic Templates from a Database

#### Usage

dbDownloadTemplate(db.name = "acoustics", uid, pwd, type, names, species, FFTwl, FFTovlp, FFTwn, ...)

#### **Arguments**

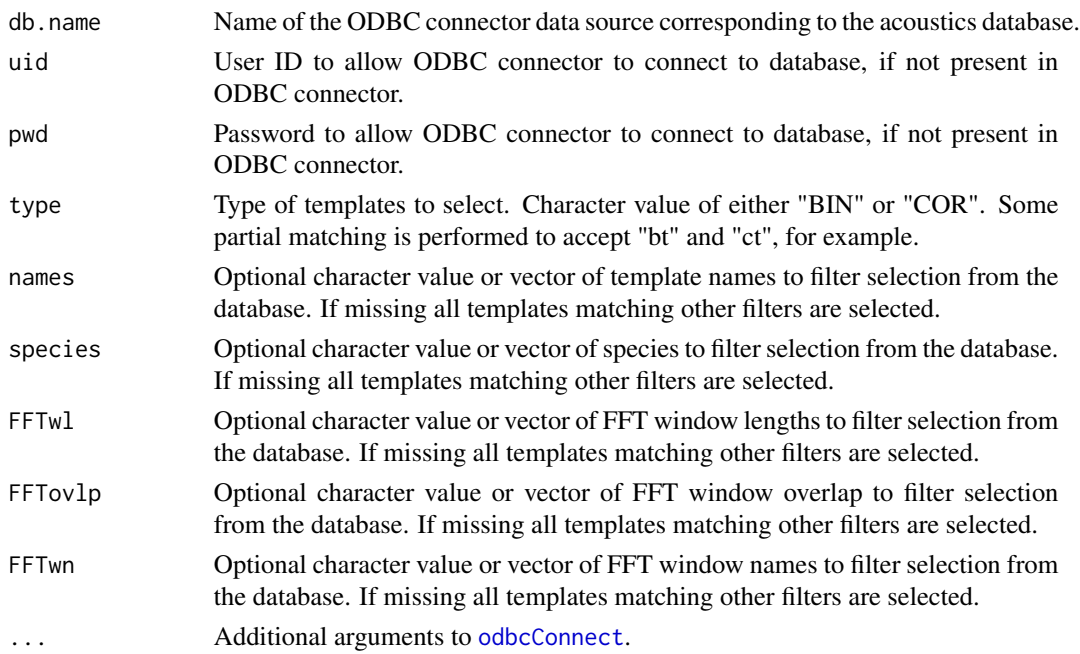

## Details

This function assumes a database structure identical to that provided in the acoustics schema. If the username and password are present in the ODBC datasource they do not need to be provided. It is possible to store only the username in the datasource and enter a password, but the reverse will not work.

## Value

An object of class [TemplateList](#page-64-2).

#### Note

In the acoustics database templates are broken into components, and vectors are stored as text objects in various fields. To stay beneath the maximum download vector size of [sqlQuery](#page-0-0), extraneous characters are removed from each vector during upload; some must be re-inserted during download. Space characters are not replaced, but all amplitude values for correlation templates are sign-inverted and converted from integers to floating point decimal. All decimals were rounded to the hundredth's place during upload. These measures are sometimes insufficient and users may find it useful to increase the maximum download vector size in sqlQuery (see the vignette "MySQL\_DataSources\_RODBC" for further details). Large templates may take more than several seconds to download; 2-10 seconds is normal for binary point matching templates, and 5-30 seconds is normal for correlation templates.

## Author(s)

Jon Katz

## See Also

[dbUploadTemplate](#page-26-1)

## Examples

```
## Not run:
#If using the 'acoustics' schema verbatim:
btnw <- dbDownloadTemplate(
       type = "BIN",names= c("template1", "template2")
       FFTw1 = 512,
       FFTovlp = 0,FFTwn = "hanning")
#'acoustics' schema, different database name:
btnw <- dbDownloadTemplate(
        db.name = "LocalSQLdb",
        uid = "EntryOnly" ,
        pwd = "07H23BBM",
        type = "COR",
        species = c("BTNW", "OVEN")
       FFTw1 = 512,FFTovlp = 0,FFTwn = "hanning")
## End(Not run)
```
dbSchema *Upload a MySQL Database Schema to Create Tables in an Acoustics Database*

## Description

Use this function to select a schema and upload it to an existing MySQL database. All tables in the schema will be created in the database.

## Usage

```
dbSchema(schema, name.on.host, tables = FALSE,
         schema.name = "NOH", db.name = "acoustics", uid, pwd,
         ...)
```
## Arguments

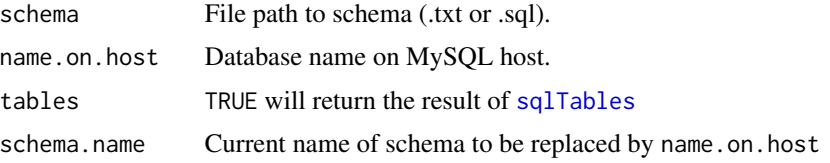

<span id="page-17-0"></span>

#### dbSchema 19

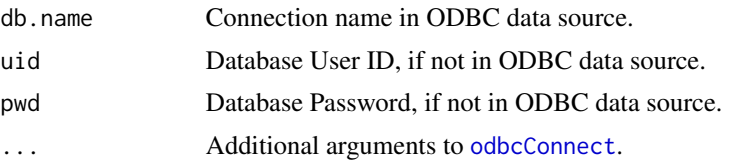

#### Details

Creating a MySQL database typically requires three steps:

- 1. Design/test/export schema
- 2. Create a MySQL instance on the host (locally or on a server)
- 3. Import schema to create tables, keys, and relationships

The default acoustics database schema will allow the user to skip step 1; this function will take care of step 3. The user must ensure that a database instance exists and is present in the ODBC data source list before attempting to use this function. This function was tested using a schema automatically generated using the default "forward engineer" export function in MySQL Workbench with DROP statements. The default acoustics schema can be downloaded at [http://www.uvm.](http://www.uvm.edu/rsenr/vtcfwru/R/?Page=monitoR/monitoR.htm) [edu/rsenr/vtcfwru/R/?Page=monitoR/monitoR.htm](http://www.uvm.edu/rsenr/vtcfwru/R/?Page=monitoR/monitoR.htm).

## Value

If tables, a list:

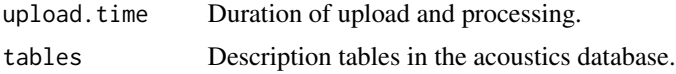

Otherwise a report of the duration of upload and processing time to indicate completion.

#### Author(s)

Jon Katz

## Examples

```
## Not run:
dbSchema(
   schema = "acoustics.sql",
   name.on.host = "acoustics",
   tables = TRUE,
   schema.name = 'myschema',
   db.name = "acoustics",
   uid = "Admin",
   pwd = "BadPassword!" )
## $upload.time
## [1] "Upload time 10.977 secs"
##
## $tables
```
<span id="page-19-0"></span>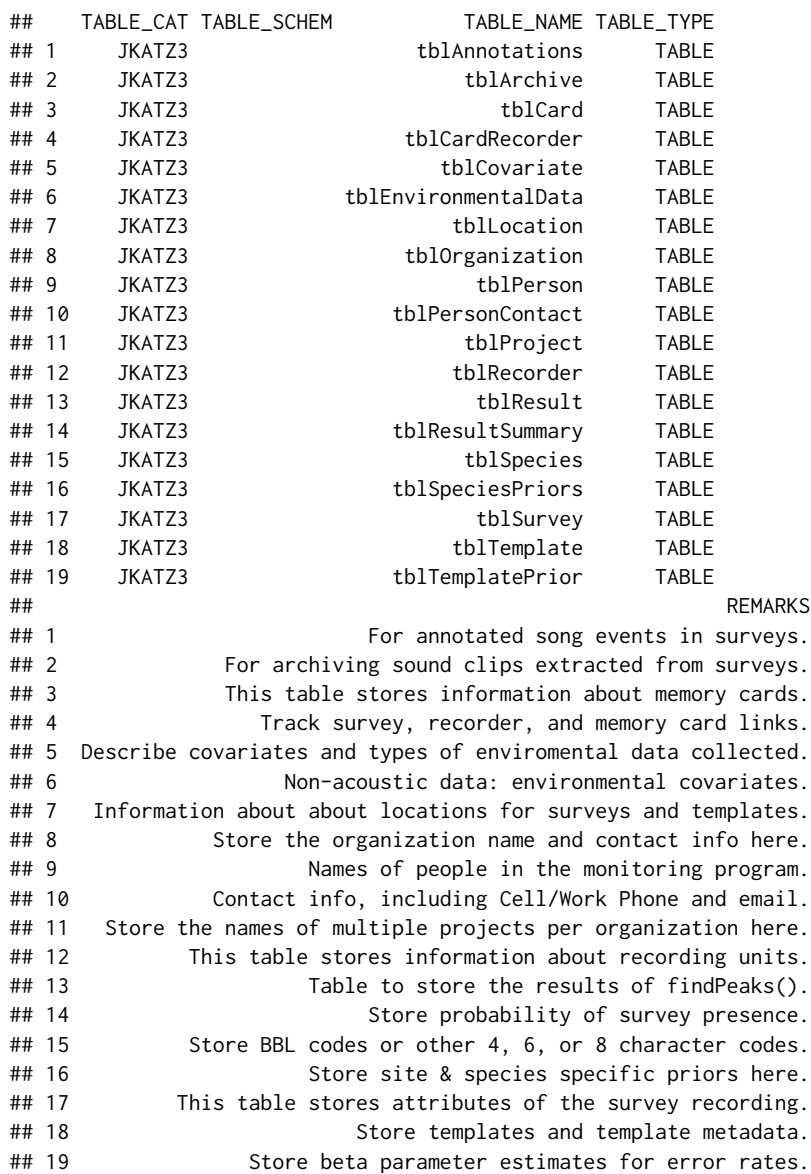

## End(Not run)

dbUploadAnno *Upload Spectrogram Annotations to an Acoustics Database*

#### dbUploadAnno 21

#### Description

Spectrogram annotations from viewSpec can be uploaded to tblAnnotations in an acoustics database. Annotations can be specified as either a file path to a csv document or as a data frame. The name of the survey to associate with the annotations must be identical to tblSurvey.fldSurveyName to properly link the annotations to the survey.

#### Usage

```
dbUploadAnno(annotations, survey, db.name = "acoustics", uid,
            pwd, analyst = ", ...)
```
## Arguments

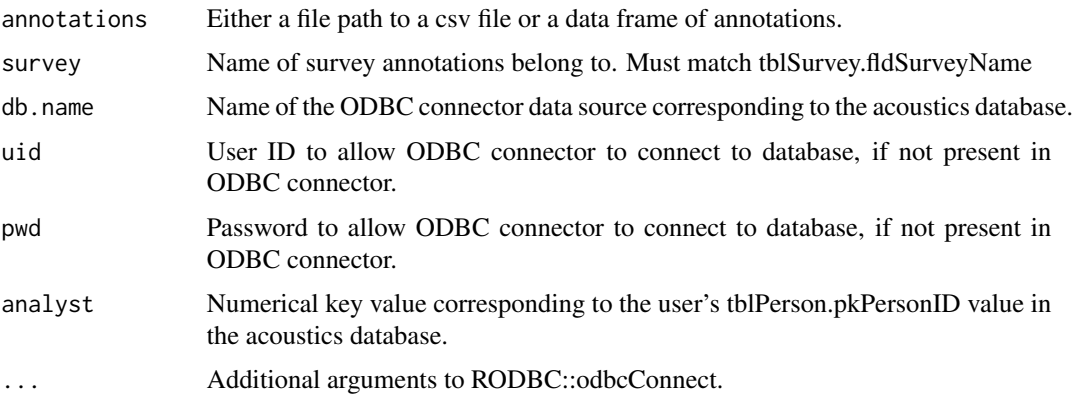

## Details

dbUploadAnno assumes a database structure identical to that provided in the acoustics schema. If the username and password are present in the ODBC datasource they do not need to be provided. It is possible to store only the username in the datasource and enter a password, but the reverse will not work. Annotations are expected to be formatted by (or as if by) viewSpec, so if another piece of software is recording the annotations the field order must be altered to match output of viewSpec.

#### Value

Invoked for its side effect. Successful upload is marked by a report of the upload time; unsuccessful upload will report any errors encountered.

## Note

The expected field order is c("start.time", "end.time", "min.frq", "max.frq", "name"). "name" is intentionally ambiguous; it may be used to store the species code, but it is not referenced back to tblSpecies.fldSpeciesCode for verification.

## Author(s)

Jon Katz

## See Also

[viewSpec](#page-74-1)

## Examples

```
# Assumes 'MABI01_2010-05-22_054400_0_000.wav' is a survey in tblSurvey.fldSurveyName
# Assumes 'MABI01_2010-05-22_054400.csv' is a file of annotations belonging to the above survey
## Not run:
#If using the 'acoustics' schema verbatim:
dbUploadAnno(
    annotations = "MABI01_2010-05-22_054400.csv",
    survey = "MABI01_2010-05-22_054400_0_000.wav",
   analyst = 1)
#'acoustics' schema, different database name:
dbUploadAnno(
   annotations = "MABI01_2010-05-22_054400.csv",
   survey = "MABI01_2010-05-22_054400_0_000.wav",
   db.name = "LocalSQLdb",
   uid = "EntryOnly",
   pwd = "07H23BBM",
   analyst = 1)
## End(Not run)
```
dbUploadResult *Upload Detection Results to an Acoustics Database*

## Description

Upload detection results (peaks or detections) from [findPeaks](#page-35-1) directly to tblResult in an acoustics database.

#### Usage

dbUploadResult(detection.obj, which.one, what = "detections", db.name = "acoustics", uid, pwd, analysis.type, analyst =  $"$ , ...)

## Arguments

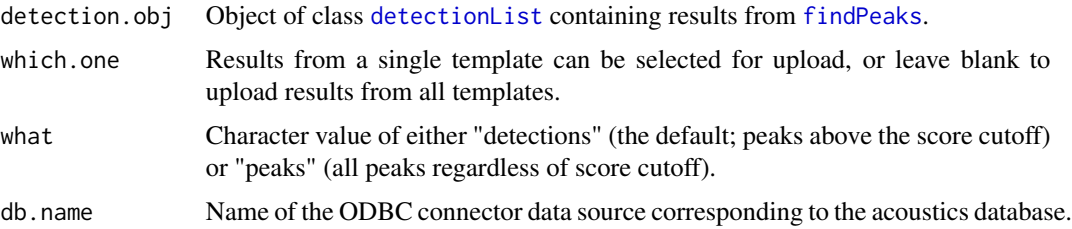

<span id="page-21-0"></span>

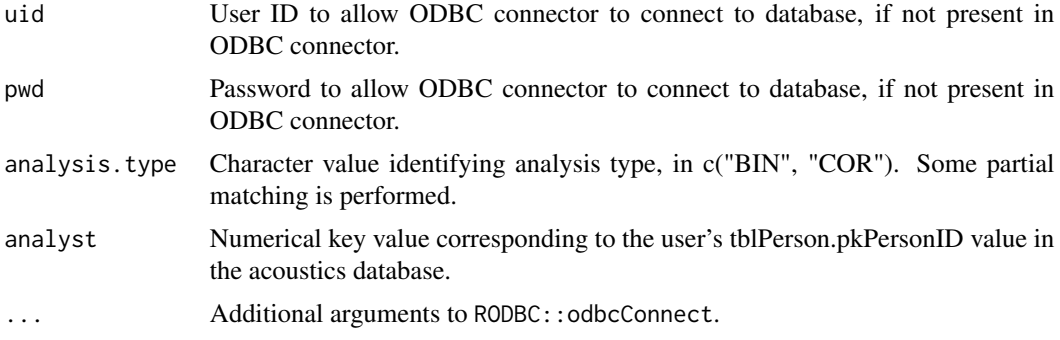

## Details

dbUploadResult assumes a database structure identical to that provided in the acoustics schema. If the username and password are present in the ODBC datasource they do not need to be provided. It is possible to store only the username in the datasource and enter a password, but the reverse will not work.

The value for analyst must be present in tblPeople.pkPeopleID for upload to succeed.

#### Value

Invoked for its side effect, which is to insert the detection results into tblResult in an acoustics database. Successful upload is marked by a report of the upload time; unsuccessful upload will report any errors encountered.

## Author(s)

Jon Katz

## See Also

[findPeaks](#page-35-1), [getPeaks](#page-37-2), [getDetections](#page-37-1)

## Examples

```
## Not run:
## Not run, as it requires a database to receive the upload
# Load data
data(btnw)
data(survey)
```

```
# Write Wave objects to file (temporary directory used here)
btnw.fp <- file.path(tempdir(), "btnw.wav")
survey.fp <- file.path(tempdir(), "survey2010-12-31_120000_EST.wav")
writeWave(btnw, btnw.fp)
writeWave(survey, survey.fp)
```

```
# Template construction
b4 <- makeBinTemplate(
   btnw.fp,
```

```
frq.lim = c(2, 8),
    select = "auto",
   name = "b4",
   buffer = 4,
   amp.cutoff = -31,binary = TRUE)
# Binary point matching
scores <- binMatch(survey = survey.fp, templates = b4, time.source = 'fileinfo')
# Isolate peaks
pks <- findPeaks(scores)
#If using the 'acoustics' schema verbatim:
dbUploadResult(detection.obj = pks, analysis.type = "BIN", analyst = 1)
#'acoustics' schema, different database name:
dbUploadResult(
   detection.obj = pks,
   which.one = "b4",what = "peaks",db.name = "LocalSQLdb",
   uid = "EntryOnly" ,
   pwd = "07H23BBM",
   analysis.type = "BIN",
   analyst = 1)
## End(Not run)
```
<span id="page-23-1"></span>dbUploadSurvey *Upload Survey Metadata to an Acoustics Database*

#### Description

Upload survey metadata to tblSurvey in an acoustics database.

#### Usage

```
dbUploadSurvey(db.name = "acoustics", uid, pwd, survey.meta, update.query = FALSE,
               tz, ...)
```
## Arguments

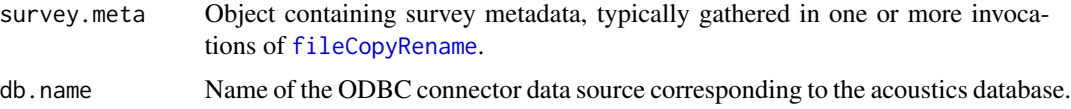

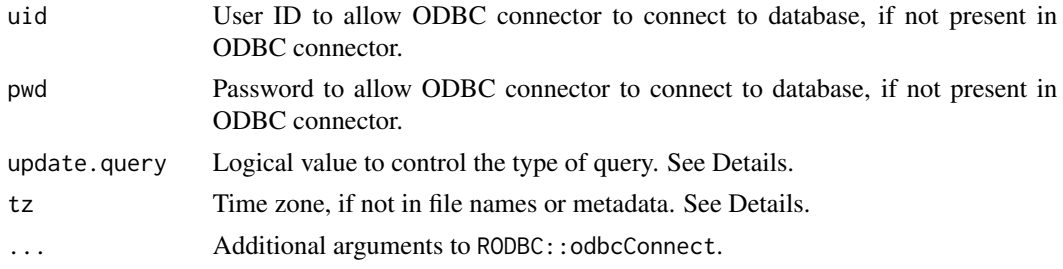

#### Details

dbUploadSurvey assumes a database structure identical to that provided in the acoustics schema. If the username and password are present in the ODBC datasource they do not need to be provided. It is possible to store only the username in the datasource and enter a password, but the reverse will not work.

Surveys recorded as wav files have metadata read from the header of the file automatically; these data can be uploaded to the database in a single call to dbUploadSurvey. Metadata for surveys recorded in proprietary compressed file formats cannot be gathered in the same manner; some basic metadata is gleaned from the initial transfer of the surveys from memory-card to storage drive, and the rest is read after the conversion from proprietary format to wav file. If recording in a proprietary format, normal operation would thus call for two invocations of dbUploadSurvey: the first with partial metadata, and the second as an update query to fill in the missing values. Therefore, standard use (update.query = FALSE) passes a simple INSERT INTO query to the database and parses the fields appropriately. When update.query = TRUE, the assumption is made that many of the fields in survey.meta have already been entered into the database, but some remain NULL.

If no 'fldOriginalDateModified' exists in the metadata it will be automatically generated from the date coded in the file name during fileCopyRename.

#### Value

Invoked for its side effect, which is to insert the detection results into tblResult in an acoustics database. Successful upload is marked by a report of the upload time; unsuccessful upload will report any errors encountered.

#### **Note**

This is a convenience function for users who are unfamiliar with SQL syntax and/or have not established an alternative front-end for their acoustics database. Users capable of doing so may find more utility and flexibility writing custom queries directly either with an alternative front-end or RODBC::sqlQuery. No processing is performed; data is uploaded to the database as it exists in the metadata object.

## Author(s)

Jon Katz

#### See Also

[fileCopyRename](#page-32-1), [mp3Subsamp](#page-46-1)

## Examples

```
## Not run:
# metadata for wav files:
metadata <- fileCopyRename(
       from = '~/media/SDcard',
       to = '~/Desktop/Acoustics/Recordings',
       csv.dir = '~/Desktop/Acoustics/Results',
       loc.prefix = 'MABI01',ext = 'wav',CardRecorderID = 1,
       kaleidoscope = FALSE)
# If using the 'acoustics' schema verbatim:
dbUploadSurvey(survey.meta = metadata)
# 'acoustics' schema, different database name:
dbUploadSurvey(
   survey.meta = metadata,
   db.name = "LocalSQLdb",
   uid = "EntryOnly",
   pwd = "07H23BBM")
# metadata for wac files:
metadata <- fileCopyRename(
       from = '~/media/SDcard',
       to = '~/Desktop/Acoustics/Recordings',
       csv.dir = '~/Desktop/Acoustics/Results',
       loc.prefix = 'MABI01'.ext = 'wac',CardRecorderID = 1)
# If using the 'acoustics' schema verbatim:
dbUploadSurvey(survey.meta = metadata)
# 'acoustics' schema, different database name:
dbUploadSurvey(
   survey.meta = metadata,
   db.name = "LocalSQLdb",
   uid = "EntryOnly",
    pwd = "07H23BBM")
# After converting wac files to wav files use update.query = TRUE:
new.metadata <- fileCopyRename(
        from = '~/Desktop/Acoustics/Recordings',
        to = '~/Desktop/Acoustics/Surveys',
        csv.dir = '~/Desktop/Acoustics/Results',
        loc.prefix = 'MABI01',
        ext = 'wav',CardRecorderID = 1,
       metadata.only = TRUE)
```
# If using the 'acoustics' schema verbatim:

## <span id="page-26-0"></span>dbUploadTemplate 27

```
dbUploadSurvey(survey.meta = new.metadata, update.query = TRUE)
# 'acoustics' schema, different database name:
dbUploadSurvey(
   survey.meta = new.metadata,
   db.name = "LocalSQLdb",
   uid = "EntryOnly",
   pwd = "07H23BBM",
   update.query = TRUE)
## End(Not run)
```
<span id="page-26-1"></span>dbUploadTemplate *Upload Acoustic Templates to a Database*

#### Description

Upload a binary point matching or correlation template list containing one or more templates to tblTemplate in an acoustics database. One or more templates may be indexed by name or position from the template list for upload.

## Usage

```
dbUploadTemplate(templates, which.one, db.name = "acoustics", uid , pwd, analyst,
locationID = "", date, recorded = "", recording, equip = "", species. code,type, ...)
```
## Arguments

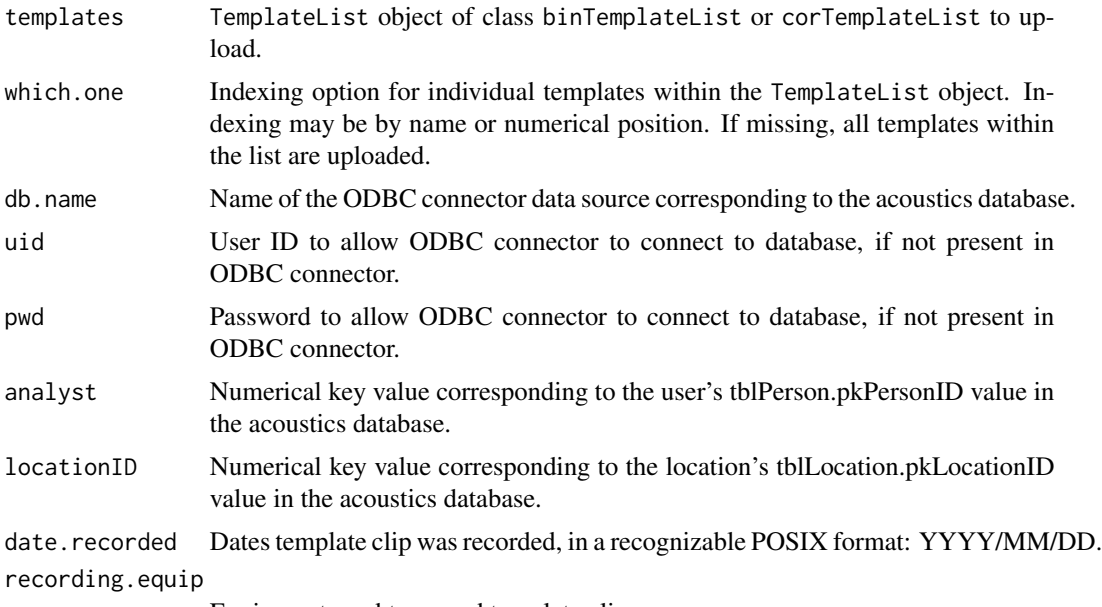

Equipment used to record template clip.

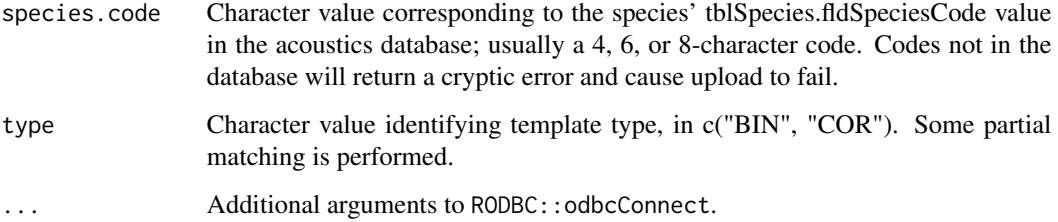

## Details

dbUploadTemplate assumes a database structure identical to that provided in the acoustics schema. If the username and password are present in the ODBC datasource they do not need to be provided. It is possible to store only the username in the datasource and enter a password, but the reverse will not work.

The following must be true for upload to succeed: The value for analyst must be present in tblPeople.pkPeopleID The value for locationID must be present in tblLocation.pkLocationID the value for species.code must be present in tblSpecies.fldSpeciesCode

#### Value

This function is invoked for its side effect, which is to insert the template list into tblTemplate in an acoustics database. Successful upload is marked by a report of the upload time; unsuccessful upload will report any errors encountered.

## **Note**

In the acoustics database templates are broken into components, and vectors are stored as text objects in various fields. Ultimately templates must be downloaded again to be used; to stay beneath the maximum download vector size of [sqlQuery](#page-0-0), extraneous characters are removed from each vector during upload. All amplitude values for correlation templates are sign-inverted and converted from floating point decimal to integers, and all decimals are rounded to the hundredth's place before upload; after upload all spaces, new-line, and carriage return characters are removed. Removal of these characters is usually the most time-consuming part of the upload process, and the console will report "cleaning up" while this is taking place. These measures sometimes inadequately trim character count, and users may find it necessary to increase the maximum download vector size in sqlQuery (see the vignette "MySQL\_DataSources\_RODBC" for further details). Large templates may take more than several seconds to upload; 2-5 seconds is normal for binary point matching templates, and 5-20 seconds is normal for correlation templates.

## Author(s)

Jon Katz

## See Also

[dbDownloadTemplate](#page-15-1)

## <span id="page-28-0"></span>detectionList-class 29

#### Examples

```
# Template construction
## Not run:
data(btnw)
b4 <- makeBinTemplate(
   "btnw.wav",
   frq.lim = c(2, 8),
   select = "auto",
   name = "b4",
   buffer = 4,
    amp.cutoff = -31,
   binary = TRUE)
\dontrun{
#If using the 'acoustics' schema verbatim:
dbUploadTemplate(
    templates = b4,
    analyst = 1,
   locationID = "MABI01",
    date.recorded = "2012/05/22",
    recording.equip = "SM2",
    species.code = "BTNW",
    type = "BIN")#'acoustics' schema, different database name:
dbUploadTemplate(
    templates = b4,
   which.one = 1,
    db.name = "LocalSQLdb",
    uid = "EntryOnly",
   pwd = "07H23BBM",
   analyst = 1,
   locationID = "MABI01",
    date.recorded = "2012/05/22",
    recording.equip = "SM2",
    species.code = "BTNW",
    type = "BIN")}
## End(Not run)
```
<span id="page-28-1"></span>detectionList-class *Class* "detectionList"

## Description

These objects contain information on template detections, as well as (almost) all the information contained in [templateScores](#page-71-1) These objects represent the final result of the template detection process. Various functions exist for working with these objects. Information on the detections alone can be extracted with [getDetections](#page-37-1).

#### Objects from the Class

Objects can be created by calls of the form new("detectionList", ...). However, these objects should always be created by applying the [findPeaks](#page-35-1) to [templateScores](#page-71-1) objects. There are other functions the exist for modifying existing detectionList objects, including [showPeaks](#page-55-1), and the combination of [templateCutoff](#page-63-1) and [findDetections](#page-0-0).

## Slots

- survey.name: Object of class "character". The name of the survey file, or "A Wave object" if the survey was not read in from a file.
- survey: Object of class [Wave](#page-0-0). The survey data, as a "Wave" object.
- survey.data: Object of class list. A named list, with one element for each template. Each element contains data from a Fourier transform of the original survey: amp is a matrix of amplitudes (frequency by time, r by column), t.bins is a numeric vector with the values of the time bins (left-aligned–first bin is always 0.0), and frq.bins is a numeric vector with the values of the frequency bins (top-aligned–last bin is always the upper limit). There is a separate element for each template because each template may use different parameters for the Fourier transform (see [Template](#page-60-1)).
- templates: Object of class list. A named list of templates, which is identical to the original [TemplateList](#page-64-2) used for template matching. This template list can be extracted with [getTemplates](#page-39-1).
- scores: Object of class list. A named list, with one element for each template. Each element is a data frame with three columns: date.time is the absolute time of the score, time is the relative time of the score (relative to the survey start), and score is the score. Times are based on the center of the template, and so time will not correspond to values in t.bins in the survey. data above if the template spans an even number of time bins.
- peaks: Object of class list. A named list, with one element for each template. Each element is a data frame that contains information on peaks that were found. The first three columns are identical to those in the scores data frames (above) (but of course only contain those values that were identified as peaks). The fourth column is logical and indicates whether the peak was also a detection.
- detections: Object of class list. A named list, with one element for each template. Each element is a data frame that contains information on detections. The columns are identical to those in the scores data frames (above) (but of course only contain those values that were identified as detections (i.e., peaks with a score above the score.cutoff).

#### Methods

```
show signature(object = "detectionList"): ...
```

```
summary signature(object = "detectionList"): ...
```
#### Author(s)

Sasha D. Hafner

#### <span id="page-30-0"></span>eventEval 31

## See Also

[findPeaks](#page-35-1), [getDetections](#page-37-1), [templateCutoff](#page-63-1), [templateScores](#page-71-1)

#### Examples

```
showClass("detectionList")
```
eventEval *Evaluate Detected Events with Known Event Sources and Times*

## Description

Evaluate whether the detected events are True +, True -, False +, or False - detections by comparing the results to a table of events with known sources and times (such as annotations from [viewSpec](#page-74-1)). Events to evaluate may be either directly from an object of class [detectionList](#page-28-1), a csv file or data frame resulting from a call to [getPeaks](#page-37-2) or [getDetections](#page-37-1), or a data frame downloaded from an acoustics database. A value for score.cutoff must be supplied to distinguish between True + and False -, even if assessing all peaks.

## Usage

```
eventEval(detections, what = "detections", which.one, standard,
score.cutoff = 11, tol = 1)
```
## Arguments

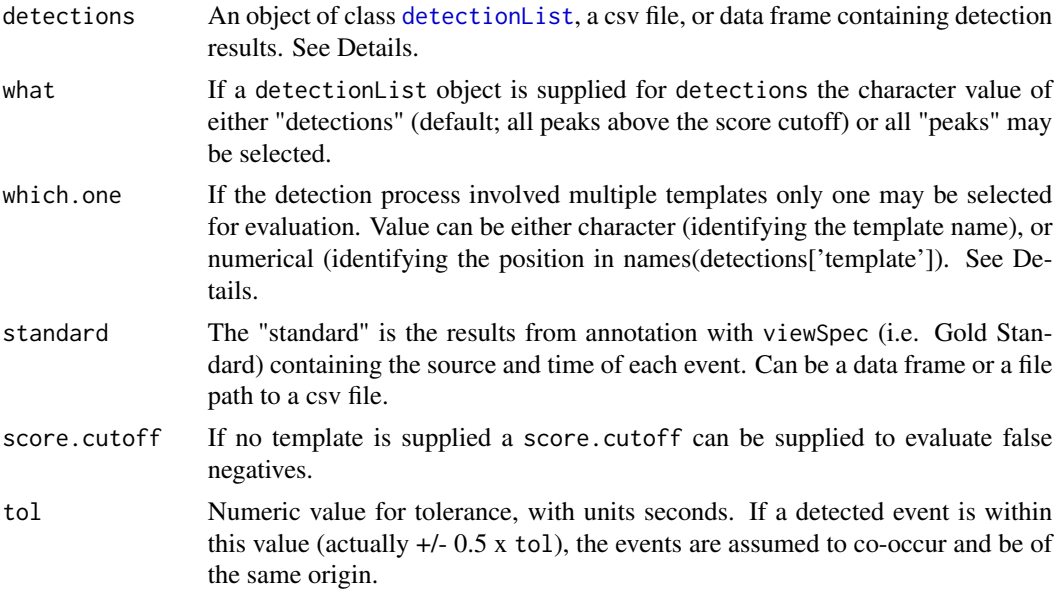

#### Details

Little checking is performed to ensure that evaluation is possible based on the values for detections and standard. The standard must contain the fields c("start.time", "end.time", "min.frq", "max.frq", "name"). Objects are assumed to be from an acoustics database if they contain the fields  $c$  ("fldTime", "fldScore", "fldTemplateN Data frames are assumed to be objects formerly of class [detectionList](#page-28-1) if they contain the fields c("time", "score", "template").

Results from only one template from one survey may be evaluated in each call to eventEval.

#### Value

The detections data frame with an outcome field appended.

#### Note

eventEval performs the evaluation by merging the detections and standard data frames, ordering by time, and checking to see which rows occur within a value of tol to the row above. True + are defined as a detected event that co-occurrs in time with an event from the standard AND scores above or equal to the score.cutoff. Such an event that scores below the score.cutoff is classified as a False -. False - events may also be the product of an event from the standard failing to co-occur with any detected events. True - events don't co-occur with any standard events, and False + events similarly don't co-occur with standard events but score above or equal to the score.cutoff.

#### Author(s)

Jon Katz

#### See Also

The function [timeAlign](#page-72-1) operates similarly, but rather than evaluate a set of detections against a standard it merges detections from multiple templates and retains only the co-occurring detections with the highest scores.

#### Examples

```
# Load data
data(btnw)
data(survey)
```

```
# Write Wave objects to file (temporary directory used here)
btnw.fp <- file.path(tempdir(), "btnw.wav")
survey.fp <- file.path(tempdir(), "survey2010-12-31_120000_EST.wav")
writeWave(btnw, btnw.fp)
writeWave(survey, survey.fp)
```

```
# Make a template
btemp <- makeBinTemplate(btnw.fp, frq.lim = c(2, 8), select = "auto", name = "btnw1", buffer =
                         4, amp.cutoff = -31, binary = TRUE)
```
# Binary point matching

## <span id="page-32-0"></span>extract-methods 33

```
scores <- binMatch(survey = survey.fp, templates = btemp, time.source = "fileinfo")
# Isolate peaks
pks <- findPeaks(scores)
# Evaluate peaks
data(survey_anno)
survey_anno <- survey_anno[survey_anno['name'] == 'BTNW', ] # Extract the "BTNW" rows
peaks <- getPeaks(pks)
eval <- eventEval(detections = peaks, standard = survey_anno, score.cutoff = 15)
```
extract-methods *Indexing (Extraction) Methods for* monitoR *Package*

#### Description

These methods can be used to index detection list ([detectionList](#page-28-1)), template lists ([TemplateList](#page-64-2)), and template scores ([templateScores](#page-71-1)) objects. Indexing is analogous to indexing a vector–with single square brackets, and character (template name) or integer (template position) values.

## **Methods**

```
signature(x = "detectionList") Index by name or position of template(s).
signature(x = "TemplateList") Index by name or position of template(s).
signature(x = "templateScores") Index by name or position of template(s).
```
<span id="page-32-1"></span>fileCopyRename *Copy and Rename Sound Files from Portable Media*

#### Description

Collects a variety of metadata about recordings that will be acoustic surveys and encodes the date modified into the file name. Copies files between directories to move them for an SD card to a hard disk, for example.

## Usage

```
fileCopyRename(files, from = ".", to, csv.dir = to, csv.name, loc.prefix, ext,
rec.tz = NA, hours.offset = \theta, CardRecorderID = NA, kaleidoscope = TRUE,
split.channels = FALSE, metadata.only = FALSE, full.survey.names = FALSE,
rename = TRUE, copy = TRUE)
```
## Arguments

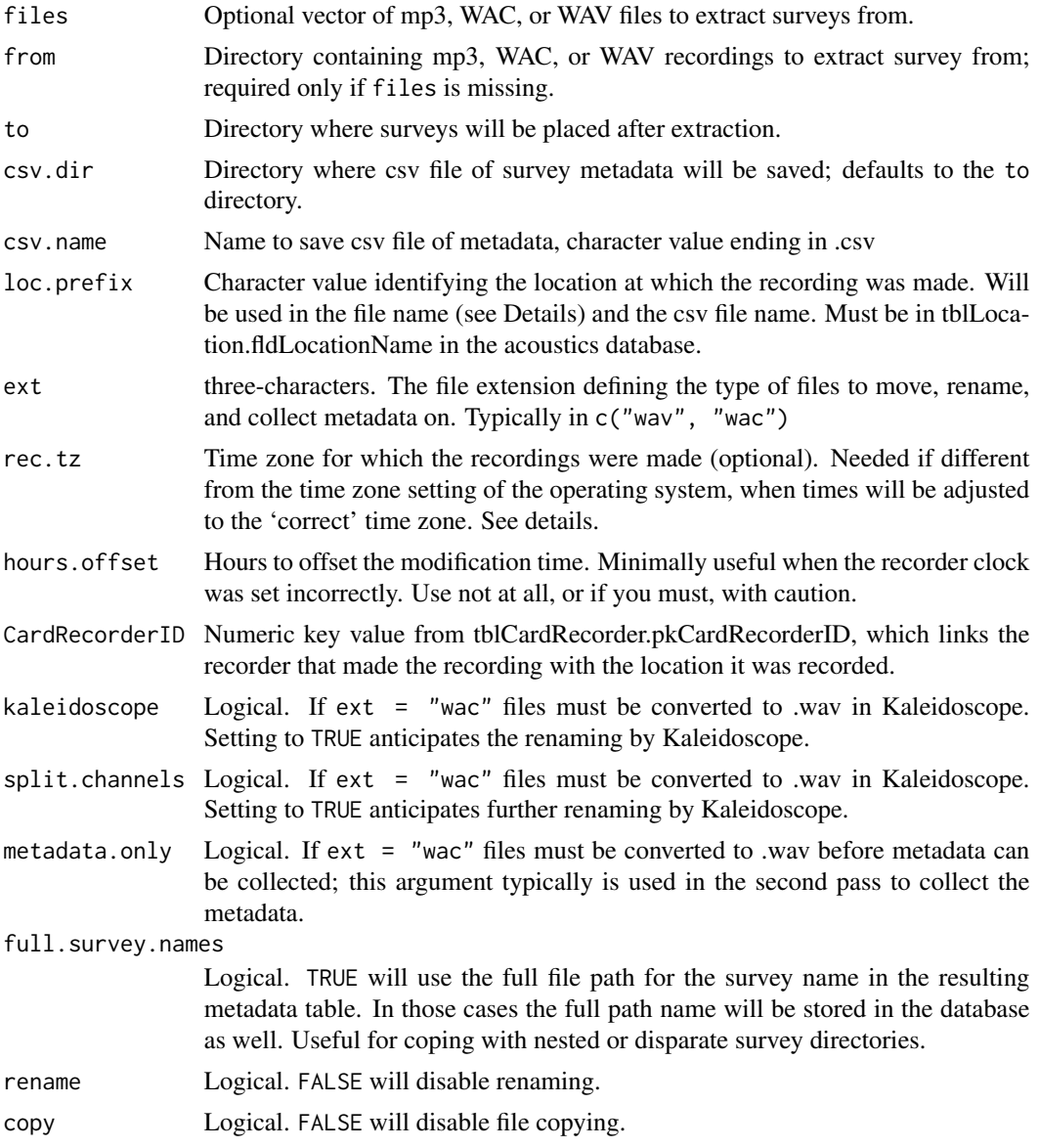

## Details

The file name is where two important pieces of metadata are encoded: the location (as the location prefix) and the date and time of recording (as the date modified of the original file). The detection functions [corMatch](#page-66-1) [binMatch](#page-66-1) are capable of using this data as a time reference. Time zone management is tricky; if recordings were made in a different time zone than the OS running fileCopyRename, specify the correct time zone for the recordings with the rec.tz argument. Unexpected results are possible, as time zone abbreviations in general use may not match those in the Internet Assigned Numbers Authority tz database. The most reliable way to specify time zone is to use the full name, most quickly seen using [OlsonNames](#page-0-0), and also found on wikipedia: [http:](http://en.wikipedia.org/wiki/List_of_tz_database_time_zones)

## [fileCopyRename](http://en.wikipedia.org/wiki/List_of_tz_database_time_zones) 35

[//en.wikipedia.org/wiki/List\\_of\\_tz\\_database\\_time\\_zones](http://en.wikipedia.org/wiki/List_of_tz_database_time_zones). Metadata cannot be read for non-wave recordings, so typically a first function call is used to encode the location prefix and date modified into the file name and move it from the portable media, and a second function call with metadata.ony = TRUE is used after conversion to wave format to fill in the missing metadata. The full.survey.names argument is designed to permit the batch processing of sound files saved in different directories.

## Value

A data frame of metadata about the surveys. Contains column names "fldOriginalDateModified", "fldOriginalRecordingName", "fldSurveyName", "fldRecordingFormat", "fkCardRecorderID", "fld-SurveyLength", "fldSampleRate", "fldBitsperSample", and "fldChannels". Column names reflect the assumption that this data will become a catalog of surveys stored in the database.

#### Author(s)

Jon Katz

## References

Time zone conversion assisted by a post on David Smith's Revolutions blog, June 02, 2009: [http:](http://blog.revolutionanalytics.com/2009/06/converting-time-zones.html) [//blog.revolutionanalytics.com/2009/06/converting-time-zones.html](http://blog.revolutionanalytics.com/2009/06/converting-time-zones.html)

#### See Also

[mp3Subsamp](#page-46-1)

## Examples

```
## Not run:
# Not run because it will create a file in user's working directory
data(survey)
writeWave(survey, "survey.wav")
meta <- fileCopyRename(
            files = "survey.wav",
            to = getwd(),
            csv.name = "sampleMeta.csv",
            loc.prefix = "MABI06",ext = "wav",CardRecorderID = 1)
# If your recorder's clock is set to GMT but your OS is not:
altmeta <- fileCopyRename(
               files = "survey.wav",
               to = getwd(),
               csv.name = "sampleMeta.csv",
               loc.prefix = "MABI06",ext = "wav",rec.tz = "GMT",
```

```
CardRecorderID = 1)
```

```
file.remove("survey.wave")
## End(Not run)
```
<span id="page-35-1"></span>findPeaks *Find Score Peaks and Detections in a* templateScores *Object*

#### Description

This function accepts templateScores objects and returns information on all score peaks and those peaks that are considered detections.

## Usage

```
findPeaks(score.obj, fd.rat = 1, frame, parallel = FALSE)
```
## Arguments

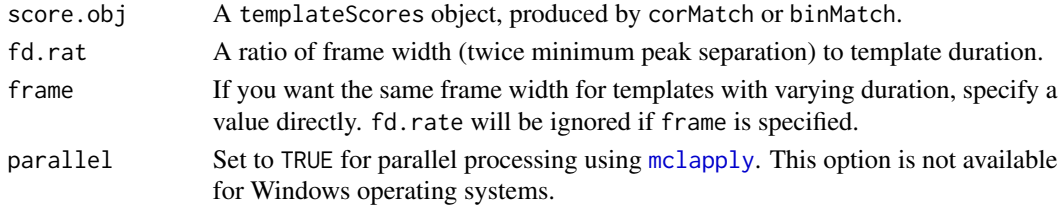

#### Details

The findPeaks function translates raw scores from template matching to detection information, by finding peaks in the score data, and determining which peaks, if any, exceed the score cutoffs specified in the templates (see the two functions for making templates, [makeBinTemplate](#page-40-1) and [makeCorTemplate](#page-40-1) and [templateCutoff](#page-63-1) for more details on cutoffs).

## Value

An S4 object of class templateScores, with the following slots:

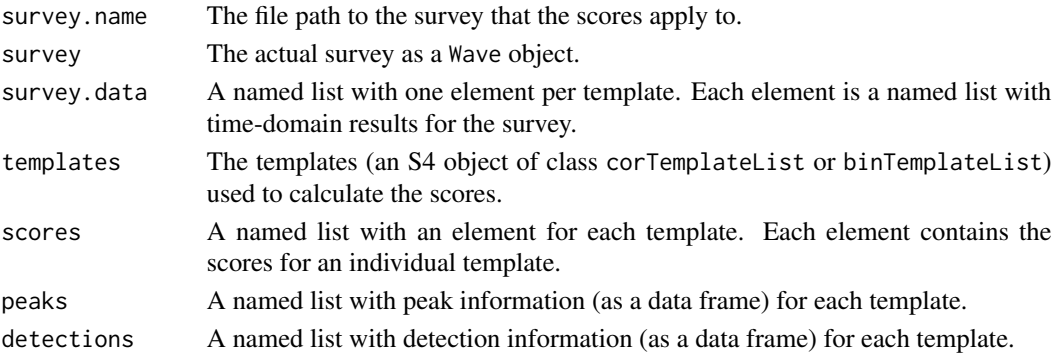
#### findPeaks 37

## Author(s)

Sasha D. Hafner and Jon Katz

# See Also

[makeCorTemplate](#page-40-0), [makeBinTemplate](#page-40-0), [corMatch](#page-66-0), [binMatch](#page-66-0), [getDetections](#page-37-0), [getPeaks](#page-37-1)

# Examples

```
# Load data
data(btnw)
data(oven)
data(survey)
# Write Wave objects to file (temporary directory used here)
btnw.fp <- file.path(tempdir(), "btnw.wav")
oven.fp <- file.path(tempdir(), "oven.wav")
survey.fp <- file.path(tempdir(), "survey2010-12-31_120000_EST.wav")
writeWave(btnw, btnw.fp)
writeWave(oven, oven.fp)
writeWave(survey, survey.fp)
# Correlation example
# Create two correlation templates
wct \leq makeCorTemplate(btnw.fp, t.lim = c(1.5, 2.1), frq.lim = c(4.2, 5.6), name = "w")
oct \leq makeCorTemplate(oven.fp, t.lim = c(1, 4), frq.lim = c(1, 11), dens = 0.1, name = "o")
# Combine them
ctemps <- combineCorTemplates(wct, oct)
# Calculate scores
cscores <- corMatch(survey.fp, ctemps)
# Finally, find peaks and detections
cdetects <- findPeaks(cscores)
cdetects
plot(cdetects)
# plotting help:
method?plot('detectionList')
# Binary example
## Not run:
# Not run because of the time required (maybe 2-5 seconds) Create two templates
wbt \leq makeBinTemplate(btnw.fp, amp.cutoff = -30, t.lim = c(1.5, 2.1), frq.lim = c(4.2, 5.6),
                       buffer = 2, name = ''w'')
obt \leq makeBinTemplate(oven.fp, amp.cutoff = -20, t.lim = c(1, 4), frq.lim = c(1, 11),
                       name = "o")
```

```
# Combine them
btemps <- combineBinTemplates(wbt, obt)
# Calculate scores
bscores <- binMatch(survey.fp, btemps)
# Finally, find peaks and detections
bdetects <- findPeaks(bscores)
bdetects
plot(bdetects)
## End(Not run)
# Clean up (only because these files were created in these examples)
file.remove(btnw.fp)
file.remove(oven.fp)
file.remove(survey.fp)
```
<span id="page-37-0"></span>getDetections *Extract Detections or Peaks from a* detectionList *Object*

# <span id="page-37-1"></span>Description

These functions return detection and peak timing and scores from a detectionList object for one or more templates used to create the object.

# Usage

```
getDetections(detection.obj, which.one = names(detection.obj@detections), id = NULL,
              output = "data frame")
```
getPeaks(detection.obj, which.one = names(detection.obj@detections), id = NULL, output = "data frame")

## **Arguments**

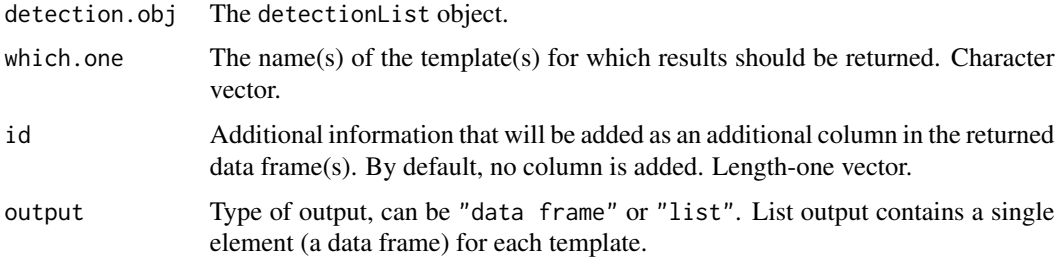

# getDetections 39

#### Details

The id argument is for adding an identifying "tag" to the output. This could be useful when, e.g., extracting detections for multiple surveys and then combining all results into a single data frame.

## Value

A data frame with up to six (seven for getPeaks) columns: id (from the id argument) (optional), template name (template), date and time (date.time, relative time (relative to the recording start), score, and verification results (true) (only present if the detectionList contains verification results from showPeaks). Or, a list with a separate data frame for each template. For getPeaks, there is also a detection column, with TRUE when a peak has been identified as a detection.

#### Author(s)

Sasha D. Hafner

# See Also

[findPeaks](#page-35-0)

## Examples

```
# Load data
data(btnw)
data(oven)
data(survey)
# Write Wave objects to file (temporary directory used here)
btnw.fp <- file.path(tempdir(), "btnw.wav")
oven.fp <- file.path(tempdir(), "oven.wav")
survey.fp <- file.path(tempdir(), "survey2010-12-31_120000_EST.wav")
writeWave(btnw, btnw.fp)
writeWave(oven, oven.fp)
writeWave(survey, survey.fp)
# Correlation example
# Create two correlation templates
wct <- makeCorTemplate(btnw.fp, t.lim = c(1.5, 2.1), frq.lim = c(4.2, 5.6), name = "w")
oct \leq makeCorTemplate(oven.fp, t.lim = c(1, 4), frq.lim = c(1, 11), dens = 0.1, name = "o")
# Combine both of them
ctemps <- combineCorTemplates(wct, oct)
# Calculate scores
cscores <- corMatch(survey.fp, ctemps)
# Find peaks
cdetects <- findPeaks(cscores)
# Finally, get detections
getDetections(cdetects)
```

```
# If list is preferred
getDetections(cdetects, output = "list")
# For select templates
getDetections(cdetects, which.one = 1)
getDetections(cdetects, which.one = "w")
# Or for all peaks
getPeaks(cdetects)
getPeaks(cdetects, output = "list")
getPeaks(cdetects, which.one = 1)
# Clean up (only because these files were created in these examples)
file.remove(btnw.fp)
file.remove(oven.fp)
file.remove(survey.fp)
```

```
getTemplates Extract a Template List
```
#### Description

Use this function to extract template lists from [templateScores](#page-71-0) or [detectionList](#page-28-0) objects.

#### Usage

```
getTemplates(object, which.ones = names(object@templates))
```
## **Arguments**

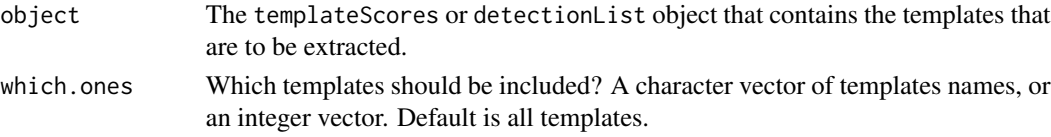

# Details

This function would typically be used to extract and save a complete set of templates from a [detectionList](#page-28-0) object if [templateCutoff](#page-63-0) has been used to modify the template list after scores were calculated. getTemplates could also be used to extract a subset of templates present in a template list, but indexing with square brackets is an easier approach.

# Value

A template list of class corTemplateList or binTemplateList.

## Author(s)

Sasha D. Hafner

# makeTemplate 41

#### See Also

[makeCorTemplate](#page-40-0), [makeBinTemplate](#page-40-0), [templateCutoff](#page-63-0), [templateComment](#page-61-0)

makeTemplate *Make an Acoustic Template*

## <span id="page-40-0"></span>**Description**

Functions for creating a spectrogram cross-correlation template or a binary point matching template for later use in identification of acoustic signals. A template is made by manually or automatically selecting cells within a Fourier-transformed representation (a spectrogram) of an audio recording.

# Usage

makeCorTemplate(clip, t.lim = NA, frq.lim =  $c(0, 12)$ , select = "auto", dens = 1, score.cutoff =  $0.4$ , name = "A", comment = "", spec.col = gray.3(), sel.col = ifelse(dens == 1, "#99009975", "orange"),  $wl = 512$ ,  $ovlp = 0$ , wn = "hanning", write.wav = FALSE, ...) makeBinTemplate(clip,  $t$ .lim = NA,  $frq$ .lim =  $c(0, 12)$ , select = "auto", binary = TRUE, buffer =  $0$ , dens = 1, score.cutoff = 12, name = "A", comment = "", amp.cutoff = "i", shift = "i", high.pass =  $-Inf$ , spec.col = gray.3(), bin.col = c("white", "black"), quat.col = c("white", "gray40", "gray75", "black"), sel.col = c("orange", "blue"), legend.bg.col = "#2E2E2E94", legend.text.col = "black", wl = 512, ovlp = 0, wn = "hanning",  $write.wav = FALSE, ...)$ 

#### Arguments

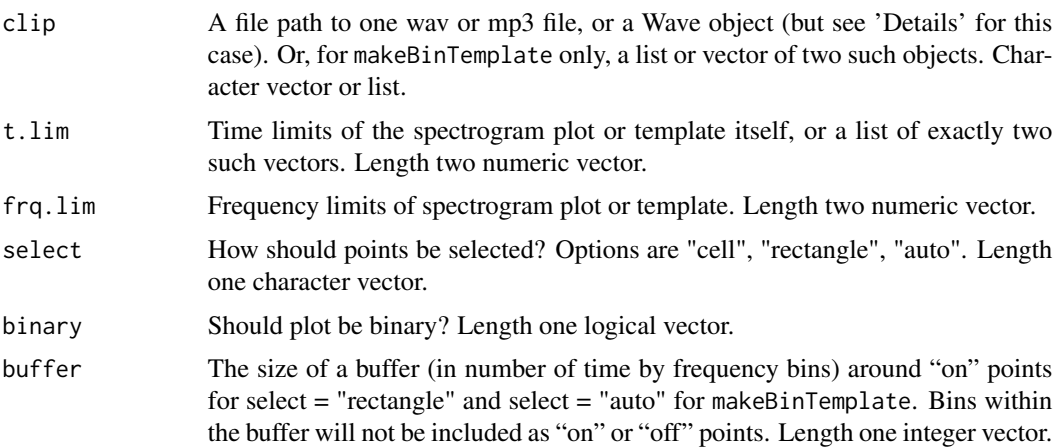

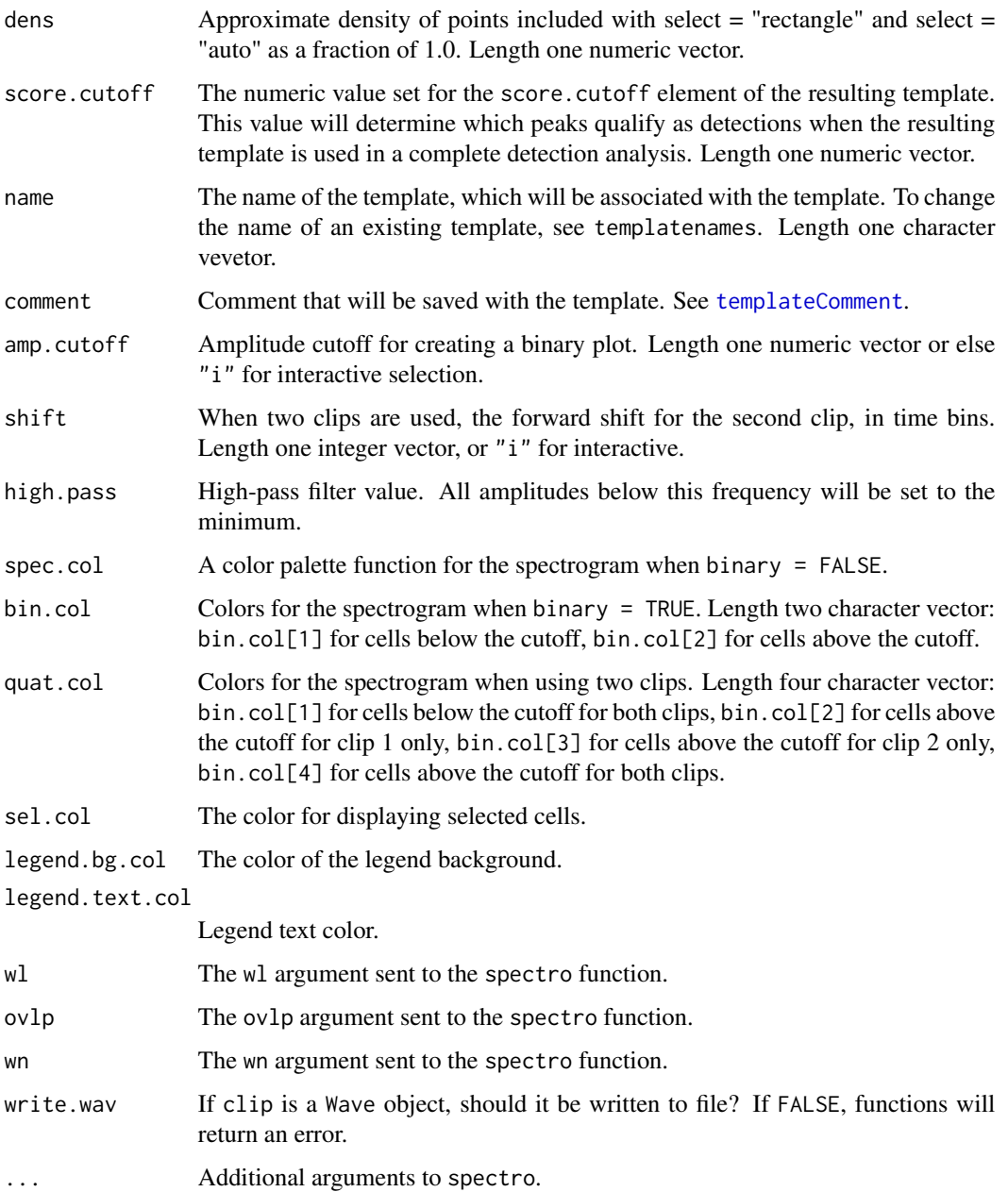

# Details

makeCorTemplate is used for making correlation templates, while makeBinTemplate is used to make binary point matching templates. makeBinTemplate can be used with one or two recordings (clip argument). If the clip argument is a Wave object, the functions will attempt to write the object(s) to a wav file(s) in the working directory, but only if the write.wav argument is TRUE. To use templates produced with these functions, see [corMatch](#page-66-0) or [binMatch](#page-66-0). To combine template lists, see [combineCorTemplates](#page-7-0) or [combineBinTemplates](#page-7-0).

## makeTemplate 43

#### Value

An S4 object of class [corTemplateList](#page-64-0) (returned by makeCorTemplate) or [binTemplateList](#page-64-0) (returned by makeBinTemplate).

## Author(s)

Sasha D. Hafner and Jon Katz

# References

Mellinger, DK, Clark, CW. 1997. Methods for automatic detection of mysticete sounds. *Marine and Freshwater Behaviour and Physiology* 29, 163-181.

Towsey M, Planitz, B, Nantes, A, Wimmer, J, Roe, P. 2012. A toolbox for animal call recognition. *Bioacoustics* 21, 107-125.

## See Also

[corMatch](#page-66-0), [binMatch](#page-66-0), [templateNames](#page-68-0), [templateCutoff](#page-63-0)

## Examples

```
# Load example Wave objects
data(btnw)
data(oven)
# Use a Wave object directly to make a template
## Not run:
# Not run because it will create a file in user's working directory with write.wav = TRUE
wct1 <- makeCorTemplate(btnw, name = "w1", write.wav = TRUE)
wct1
## End(Not run)
# For traceability, better to use acoustic files
# Here, first write Wave objects to file (temporary directory used here)
btnw.fp <- file.path(tempdir(), "btnw.wav")
oven.fp <- file.path(tempdir(), "oven.wav")
writeWave(btnw, btnw.fp)
writeWave(oven, oven.fp)
# Use default arguments except for name
wct1 <- makeCorTemplate(btnw.fp, name = "w1")
# Specify time and frequency limits to focus on a smaller area
wct2 <- makeCorTemplate(btnw.fp, t.lim = c(1.5, 2.1), frq.lim = c(4.2, 5.6), name = "w2")
# For finer control, see options for select argument, e.g.,
## Not run:
# Not run because requires user interaction
wct3 <- makeCorTemplate(btnw.fp, select = "cell", name = "w3")
wct4 <- makeCorTemplate(btnw.fp, select = "rectangle", name = "w4")
```

```
## End(Not run)
```

```
# Use a different recording--different species here
oct1 <- makeCorTemplate(oven.fp, name = "o1", t.lim = c(1, 4), frq.lim = c(1, 11))
# Reduce cell density
oct2 <- makeCorTemplate(oven.fp, name = "o2", t.lim = c(1, 4), frq.lim = c(1, 11),
                        dens = 0.1)
# Binary templates are similar
# By default, amplitude cutoff is interactively set
## Not run:
wbt1 <- makeBinTemplate(btnw.fp, name = "w1")
## End(Not run)
# Or specify cutoff directly
wbt1 <- makeBinTemplate(btnw.fp, amp.cutoff = -40, name = "w1")
# Specify time and frequency limits to focus on a smaller area in spectrogram, and add a
# buffer
## Not run:
wbt2 <- makeBinTemplate(btnw.fp, amp.cutoff = -30, t.lim = c(1.5, 2.1),
                        frq.lim = c(4.2, 5.6), buffer = 2, name = "w2")
## End(Not run)
# For finer control, see options for select argument, e.g.,
## Not run:
# Not run because it requires user input to select cells for the template
wbt3 <- makeBinTemplate(btnw.fp, amp.cutoff = -40, t.lim = c(0.5, 2.5),
                        frq.lim = c(1, 11), select = "cell", name = "w3")
wbt4 <- makeBinTemplate(btnw.fp, amp.cutoff = -40, t.lim = c(0.5, 2.5),
                      frq.lim = c(1, 11), select = "rectangle", buffer = 3, name = "w4")
## End(Not run)
# Clean up (only because these files were created in these examples)
file.remove(btnw.fp)
file.remove(oven.fp)
# TemplateList plotting help:
method?plot('TemplateList')
```
monitoR *Automated Acoustic Monitoring–overview and examples*

#### $\mu$ monitoR  $\sim$  45

## **Description**

monitoR contains functions for template matching, template construction, spectrogram viewing and annotation, and direct MySQL database connectivity. This package offers two fully-supported template matching algorithms: binary point matching and spectrogram cross-correlation. The direct database connection facilitates efficient data management when batch processing as well as template storage and sharing. It supplies a database schema that is useful for managing recorders in the field as well as functions for reading metadata from sound files when they are copied from external media.

## Details

For an introduction to the package see the vignette. For some introductory examples, see 'Examples' below.

# Acknowledgments

A Fourier transformed is used in the **monitoR** package to transform time-domain acoustic data to frequency-domain data (i.e., the data displayed in the spectrograms used to produce templates). The spectro function used in our package is a pared-down version of a function of the same name in Jerome Sueur's excellent package seewave. To use spectro, the seewave functions dBweight, ftwindow, hamming.w and other window functions, and stft are from seewave. The function [readMP3](#page-51-0) is modified from Uwe Ligges' package tuneR. And several other tuneR functions are used directly from the tuneR package. Without seewave and tuneR this project would have gotten off to a much slower start.

Generous funding for this work was provided by the National Park Service, the U.S. Geological Survey, and the National Phenology Network.

## Disclaimer

"Although this software program has been used by the U.S. Geological Survey (USGS), no warranty, expressed or implied, is made by the USGS or the U.S. Government as to the accuracy and functioning of the program and related program material nor shall the fact of distribution constitute any such warranty, and no responsibility is assumed by the USGS in connection therewith."

#### Functions in monitoR

Create a MySQL database ([dbSchema](#page-17-0)), to which survey metadata, templates and metadata, and results can be sent. Copy sound files from external media ([fileCopyRename](#page-32-0)) and upload the metadata to the database ([dbUploadSurvey](#page-23-0)). View and interactively annotate sound files of any length ([viewSpec](#page-74-0)). Download a table of surveys from the database ([dbDownloadSurvey](#page-12-0)), construct a template ([makeBinTemplate](#page-40-0) or [makeCorTemplate](#page-40-0)), detect/score events in a survey ([binMatch](#page-66-0), [corMatch](#page-66-0)), apply a threshold to the scores ([findPeaks](#page-35-0)), send the results to the database ([dbUploadResult](#page-21-0)).

#### Author(s)

Sasha D. Hafner <sdh11@cornell.edu> and Jon Katz <jonkatz4@gmail.com>, with code for the Fourier transform from the seewave package (by Jerome Sueur, Thierry Aubin, and Caroline Simonis), and code for the readMP3 function from the tuneR package (by Uwe Ligges).

Maintainer: Sasha D. Hafner <sdh11@cornell.edu>

#### References

Ligges, Uwe. 2011. tuneR: Analysis of music. [http://r-forge.r-project.org/projects/](http://r-forge.r-project.org/projects/tuner/) [tuner/](http://r-forge.r-project.org/projects/tuner/)

Sueur J, Aubin, T, Simonis, C. 2008. Seewave: a free modular tool for sound analysis and synthesis. *Bioacoustics* 18, 213-226.

Towsey M, Planitz, B, Nantes, A, Wimmer, J, Roe, P. 2012. A toolbox for animal call recognition. *Bioacoustics* 21, 107-125.

# Examples

```
# View spectrograms
data(survey)
viewSpec(survey)
# Annotate features
## Not run:
# Not run because it is interactive and a file is written to user's working directory
viewSpec(survey, annotate = TRUE)
# View previous annotations
data(survey_anno)
write.csv(survey_anno, "survey_anno.csv", row.names = FALSE)
viewSpec(survey, annotate = TRUE, anno = "survey_anno.csv", start.time = 5)
## End(Not run)
# Load example Wave object
data(btnw)
data(oven)
# Write Wave objects to file (temporary directory used here)
btnw.fp <- file.path(tempdir(), "btnw.wav")
oven.fp <- file.path(tempdir(), "oven.wav")
survey.fp <- file.path(tempdir(), "survey2010-12-31_120000_EST.wav")
writeWave(btnw, btnw.fp)
writeWave(oven, oven.fp)
writeWave(survey, survey.fp)
# Correlation example
# Create two correlation templates
wct <- makeCorTemplate(btnw.fp, t.lim = c(1.5, 2.1), frq.lim = c(4.2, 5.6), name = "w")
oct \leq makeCorTemplate(oven.fp, t.lim = c(1, 4), frq.lim = c(1, 11), dens = 0.1, name = "o")
# Combine them
ctemps <- combineCorTemplates(wct, oct)
# Calculate scores
```
## mp3Subsamp 47

```
cscores <- corMatch(survey.fp, ctemps)
# Find peaks and detections
cdetects <- findPeaks(cscores)
## Not run:
# Not run because it takes a second to draw the plot
# View results
plot(cdetects, hit.marker = "points")
# Interactively inspect individual detections
# Not run because it is interactive
cdetects <- showPeaks(cdetects, which.one = "w1", flim = c(2, 8), point = TRUE,
                      scorelim = c(0, 1), verify = TRUE)
```
## End(Not run)

<span id="page-46-0"></span>mp3Subsamp *Extract Short Surveys from Longer mp3 Recordings*

## Description

Extract short surveys from longer mp3 recordings without decoding and re-encoding. Collects metadata about surveys for upload to an acoustic database and renames files with original date modified. Timing options are one or more surveys per hour starting at the beginning time of the recording or one survey per hour starting on each hour.

## Usage

```
mp3Subsamp(files, from = ".", to, csv.dir = to, csv.name, duration = 600,
           mins.between = 50, index = "hour", loc.prefix, CardRecorderID = NA,
          kbps = 128, samp.rate = 44100, channels = 2, split = TRUE)
```
#### Arguments

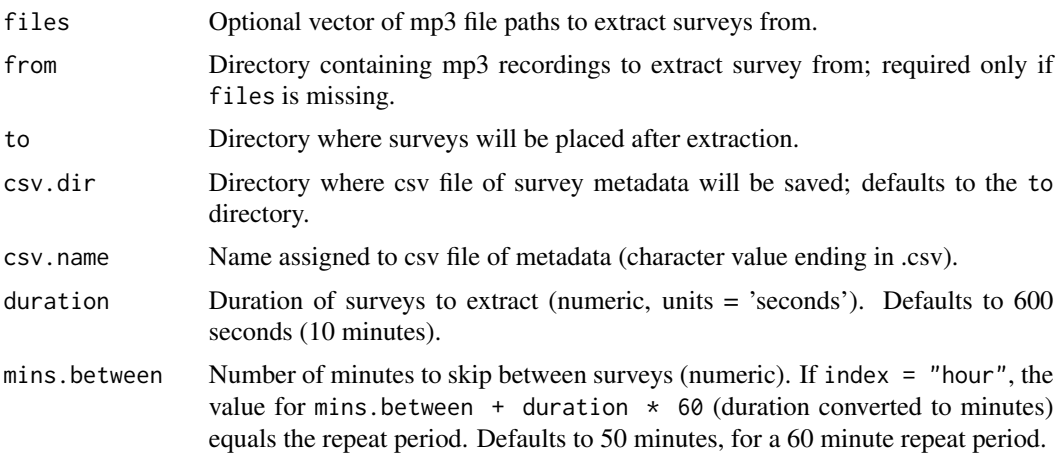

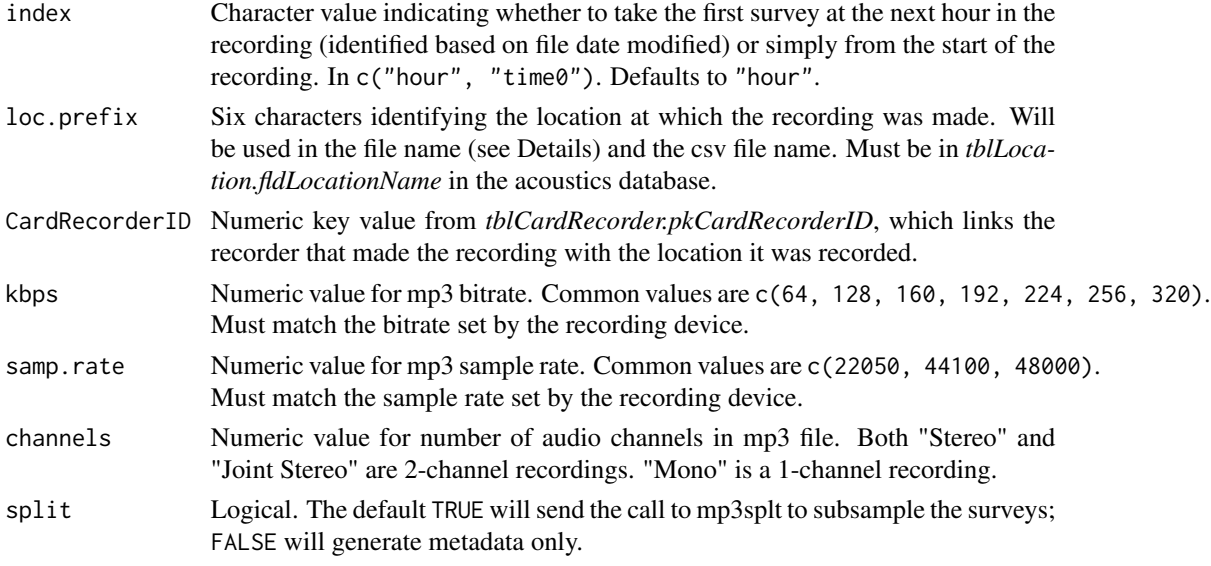

## Details

This function calls mp3splt, a third party library that must be installed separately from [http://](http://mp3splt.sourceforge.net) [mp3splt.sourceforge.net](http://mp3splt.sourceforge.net). Supplemental installation instructions are provided in the document "Installing\_mp3splt.pdf", available the monitoR website [http://www.uvm.edu/rsenr/vtcfwru/](http://www.uvm.edu/rsenr/vtcfwru/R/?Page=monitoR/monitoR.htm) [R/?Page=monitoR/monitoR.htm](http://www.uvm.edu/rsenr/vtcfwru/R/?Page=monitoR/monitoR.htm). This function supplants [fileCopyRename](#page-32-0) as a file copying function and a metadata collection tool when using the acoustic database.

The survey file names produced will be of the form PREFIX\_YYYY-mm-dd\_HHMSS.mp3. Surveys from the same location can be linked by the location prefix and differentiated by different modification dates.

## Value

Data frame with metadata about the surveys. Metadata includes: the date modified (fldOriginal-DateModified), the original recording name (fldOriginalRecordingName), the new survey name (fldSurveyName), the recording format (fldRecordingFormat), the value for pkCardrecorderID (fk-CardRecorderID), the duration of each survey (fldSurveyLength), the sample rate (fldSampleRate), the bit depth (fldBitsperSample), and the number of channels (fldChannels).

# Note

[dbUploadSurvey](#page-23-0) assumes a database structure identical to that provided in the acoustics schema.

# Author(s)

Jon Katz

## See Also

See [fileCopyRename](#page-32-0) to move wave files and prepare metadata for the database; [dbUploadSurvey](#page-23-0) to upload the survey metadata to the acoustics database.

#### oven 49

#### Examples

```
# Specify individual files, 10 minutes every hour from the file start:
## Not run: metadata <- mp3Subsamp(files = '~/media/SDcard/MA01.mp3', to = '~/Desktop/Acoustics/Recordings',
csv.dir = '~/Desktop/Acoustics/Results', index = "time0", loc.prefix = 'MABI01', CardRecorderID = 1
## End(Not run)
# 10 minute surveys at the top of every hour, from an entire SD card:
## Not run: metadata <- mp3Subsamp(from = '~/media/SDcard', to = '~/Desktop/Acoustics/Recordings',
csv.dir = '~/Desktop/Acoustics/Results', loc.prefix = 'MABI01', CardRecorderID = 1
## End(Not run)
# 5 minute surveys every 30 minutes starting at the top of every hour, from an entire SD card:
## Not run: metadata <- mp3Subsamp(from = '~/media/SDcard', to = '~/Desktop/Acoustics/Recordings',
```

```
csv.dir = '~/Desktop/Acoustics/Results', duration = 300, mins.between = 25, loc.prefix = 'MABI01',
CardRecorderID = 1
```

```
## End(Not run)
```
oven *Ovenbird (*Seiurus aurocapilla*) Song*

#### **Description**

A 3 second wave recording of an Ovenbird (*Seiurus aurocapilla*) song.

#### Usage

data(oven)

# Format

```
The format is:
Formal class 'Wave' [package "tuneR"] with 6 slots ..@ left : int [1:120001] 84 170 281 142 129 55
..@ right : num(0) ..@ stereo : logi FALSE ..@ samp.rate: int 24000
..@ bit : int 16 ..@ pcm : logi TRUE
```
## Source

Sound clips were recorded in Vermont, USA in 2010. Equipment was a Wildlife Acoustics SM1(TM) recorder recording in WAC0 format, converted to wave using the Wildlife Acoustics Wac2Wav (TM) converter. Recording has a sample rate of 24kHz and is 16-bit mono.

#### Examples

data(oven) viewSpec(oven)

<span id="page-49-0"></span>

## Description

Plotting acoustic templates and template scores

# Usage

```
## S4 method for signature 'TemplateList,ANY'
plot(x, which.one = names(x@templates), click = FALSE,
ask = if(length(which.one)>1) TRUE else FALSE, spec.col = gray.3(), on.col = '#FFA50075',
off.col = '#0000FF75', pt.col = '#FFA50075', line.col = 'black')
## S4 method for signature 'detectionList,ANY'
```

```
plot(x, film = c(0, 12), scorelim,which.one = names(x@templates), box = TRUE, spec.col = gray.2(), t.each = 30,
hit.marker = 'lines',
color = c('red', 'blue', 'green', 'orange', 'purple', 'pink', 'darkgreen', 'turquoise',
'royalblue', 'orchid4', 'brown', 'salmon2'), legend = TRUE, all.peaks = FALSE,
ask = if(dev.list() == 2) TRUE else FALSE)
```
#### Arguments

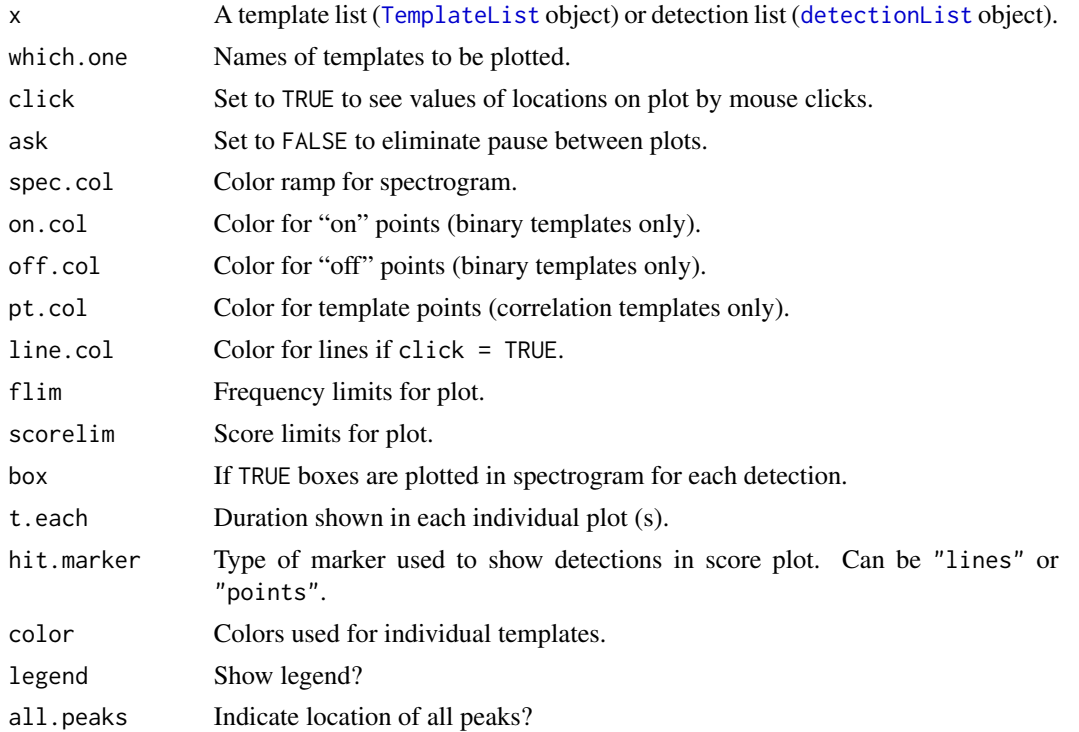

## plot-methods 51

#### Author(s)

Sasha D. Hafner

## See Also

[makeCorTemplate](#page-40-0), [makeBinTemplate](#page-40-0)

# Examples

```
## Not run:
# Not run because of the time required (maybe 5-10 seconds)
# Also some plot calls require user input by default
# Load data
data(btnw)
data(survey)
# Write Wave objects to file (temporary directory used here)
btnw.fp <- file.path(tempdir(), "btnw.wav")
oven.fp <- file.path(tempdir(), "oven.wav")
survey.fp <- file.path(tempdir(), "survey2010-12-31_120000_EST.wav")
writeWave(btnw, btnw.fp)
writeWave(survey, survey.fp)
# Create a template list
ctemp1 <- makeCorTemplate(btnw.fp, name = "w1")
ctemp2 <- makeCorTemplate(btnw.fp, t.lim = c(0.5, 2.5), frq.lim = c(1, 10), dens = 0.1, name = "w2")
ctemps <- combineCorTemplates(ctemp1, ctemp2)
# Then it can be plotted like this
plot(ctemps)
# Next call is not useful for template w1 but good for w2:
plot(ctemps, pt.col = "red")
# Can plot just one template
plot(ctemps, which.one = 2, pt.col = "red")
plot(ctemps, which.one = "w2", pt.col = "red")
# And to check values
plot(ctemps, which.one = 1, click = TRUE)
# To plot detections, let's create some
cscores <- corMatch(survey.fp, ctemps)
cdetects <- findPeaks(cscores)
# And to plot them:
plot(cdetects)
# Clean up (only because these files were created in these examples)
file.remove(btnw.fp)
file.remove(survey.fp)
```
## End(Not run)

## <span id="page-51-0"></span>readMP3 *Read MP3 Files into a Wave Object*

#### Description

A variation of the MP3 file reader supplied in [tuneR](#page-0-0). Reads MP3 files in as 16bit PCM data stored in a Wave object.

# Usage

readMP3(filename, from, to)

#### Arguments

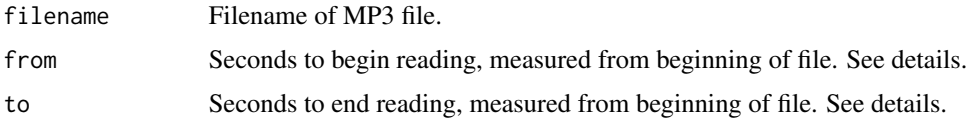

# Details

The bare bones MP3 file reader supplied in [tuneR](#page-0-0) reads the entire file in. When the user installs the third party software mp3splt and libmp3splt, this variant will allow from and to to be specified, and mp3splt will attempt to read in the MP3 segment without first decoding the file. Because mp3splt will cut the MP3 file at frame boundaries the from and to arguments are necessarily only guiding values; actual values may differ. Supplemental mp3splt installation instructions are provided in the document "Installing\_mp3splt.pdf", available the monitoR website [http://www.uvm.edu/rsenr/](http://www.uvm.edu/rsenr/vtcfwru/R/?Page=monitoR/monitoR.htm) [vtcfwru/R/?Page=monitoR/monitoR.htm](http://www.uvm.edu/rsenr/vtcfwru/R/?Page=monitoR/monitoR.htm).

#### Value

An object of class [Wave](#page-0-0).

## Note

If mp3splt is not installed a prompt will suggest falling back on the version from tuneR.

## Author(s)

Jon Katz

# References

mp3splt is documented at http://mp3splt.sourceforge.net/mp3splt\_page/home.php.

# readTemplates 53

## See Also

[readMP3](#page-51-0), [readWave](#page-0-0)

## Examples

```
## Not run:
# Assume myMP3 is an MP3 file with a duration of at least 60 seconds:
readMP3 (filename = "myMP3.mp3", from = "30", to = "60")
## End(Not run)
```
readTemplates *Read Acoustic Templates from a Local Disk*

## <span id="page-52-0"></span>**Description**

Read single templates stored on a local disk, or read in entire directories of templates.

## Usage

```
readBinTemplates(files = NULL, dir = ".", ext = "bt", parallel = FALSE)
readCorTemplates(files = NULL, dir = ".", ext = "ct", parallel = FALSE)
```
## Arguments

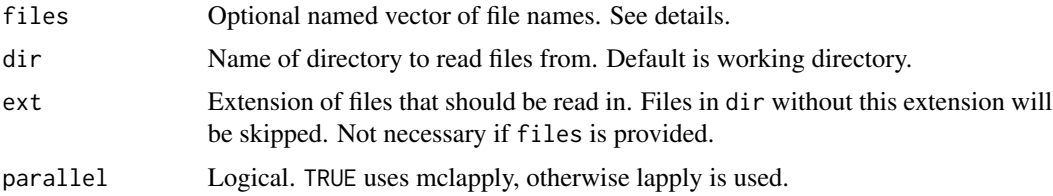

## Details

These functions can be used in three different ways, in both cases combing all templates read in into a single template list. By specifying a character vector of file names for files, they will read in the named files, and assign names based on file names. If files is a named vector, the vector names will be used in the resulting template list. Finally, if files is not provided, the functions will read in all saved templates with the extension ext.

# Value

An object of class [TemplateList](#page-64-1) containing either binary point templates or spectrogram crosscorrelation templates.

## Author(s)

Sasha D. Hafner

## See Also

[writeBinTemplates](#page-77-0), [writeCorTemplates](#page-77-0)

#### Examples

```
# Load data
data(btnw)
data(oven)
# Write Wave objects to file (temporary directory used here)
btnw.fp <- file.path(tempdir(), "btnw.wav")
oven.fp <- file.path(tempdir(), "oven.wav")
writeWave(btnw, btnw.fp)
writeWave(oven, oven.fp)
# Correlation example
# Create one correlation templates
wct1 <- makeCorTemplate(btnw.fp, name = "w1")
wct2 <- makeCorTemplate(btnw.fp, t.lim = c(1.5, 2.1), frq.lim = c(4.2, 5.6), name = "w2")
oct1 <- makeCorTemplate(oven.fp, t.lim = c(1, 4), frq.lim = c(1, 11), name = "o1")
oct2 <- makeCorTemplate(oven.fp, t.lim = c(1, 4), frq.lim = c(1, 11), dens = 0.1, name = "o2")
# Combine all of them
ctemps <- combineCorTemplates(wct1, wct2, oct1, oct2)
## Not run:
# Write ctemps to a directory "templates"
writeCorTemplates(ctemps, dir = "templates")
# Read in all correlation templates in a directory "templates"
ctemps <- readCorTemplates(dir = "templates")
# Read in two specific files
ctemps <- readCorTemplates(files = c("o1.ct", "o2.ct"), dir = "templates")
# Read in two specific files, and give them names
ctemps <- readCorTemplates(files = c(oven1 = "o1.ct", oven2 = "o2.ct"), dir = "templates")
## End(Not run)
# Clean up (only because these files were created in these examples)
file.remove(btnw.fp)
file.remove(oven.fp)
```
show-methods *Methods for the* show *and* summary *Functions*

## Description

These methods are used for viewing template lists and other objects. For all types of objects documented here, show and summary will produce identical results.

#### show-methods 55

## Methods

```
signature(object = "binTemplateList") Displays a summary of binTemplateList objects.
signature(object = "corTemplateList") Displays a summary of corTemplateList objects.
TemplateList") Displays a summary of TemplateList objects.
detectionList") Displays a summary of detectionList objects.
signature(object = "templateScores") Displays a summary of templateScores objects.
```
# Author(s)

Sasha D. Hafner

# See Also

[makeCorTemplate](#page-40-0), [makeBinTemplate](#page-40-0)

# Examples

```
# Load data
data(btnw)
data(oven)
# Write Wave objects to file (temporary directory used here)
btnw.fp <- file.path(tempdir(), "btnw.wav")
oven.fp <- file.path(tempdir(), "oven.wav")
writeWave(btnw, btnw.fp)
writeWave(oven, oven.fp)
# Correlation example
# Create two correlation templates
wct <- makeCorTemplate(btnw.fp, t.lim = c(1.5, 2.1), frq.lim = c(4.2, 5.6), name = "w")
oct \le makeCorTemplate(oven.fp, t.lim = c(1, 4), frq.lim = c(1, 11), dens = 0.1, name = "o")
# Combine them
ctemps <- combineCorTemplates(wct, oct)
# Then for a quick summary:
ctemps
# Clean up (only because these files were created in these examples)
file.remove(btnw.fp)
file.remove(oven.fp)
```
## Description

Use this function to view a spectrogram and score plot of detections or peaks. In its simplest usage, showPeaks will show all detections within for the first template within the detection list object, one after the other. With the verify option (verify = TRUE), the user can tag detections or peaks as TRUE or FALSE, and these results will be saved in an updated detection list object.

## Usage

```
showPeaks(detection.obj, which.one = names(detection.obj@templates)[1], fd.rat = 4,
frame = fd.rat * detection.obj@templates[[which.one]]@duration, id = 1:nrow(pks),
t.lim, flim = c(0, 20), point = TRUE, ask = if (verify) FALSE else TRUE,
scorelim = NULL, verify = FALSE, what = "detections", box = TRUE,
player = "play", spec.col = gray.3(), on.col = '#FFA50075', off.col = '#0000FF75',
pt.col = '#FFA50075')
```
# Arguments

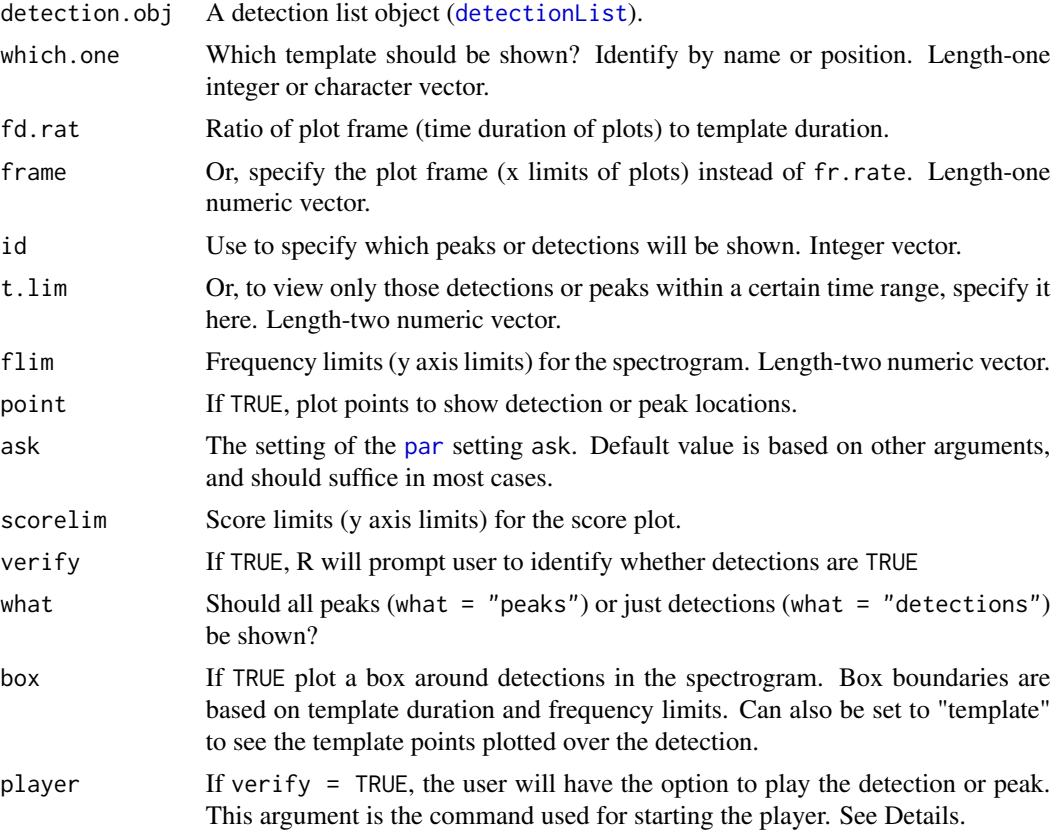

#### showPeaks 57

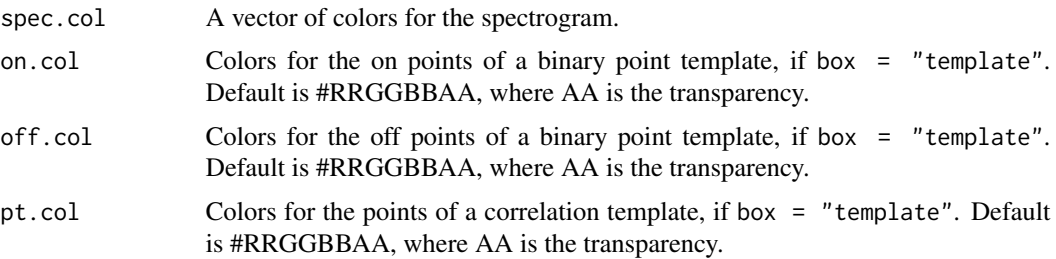

# Details

Note that almost all of the arguments have a default value.

The default audio player, "play", is the shell command for SoX, the multi-OS media player. Windows will detect the file type and use the default media player with "start", or you can specify one (such as Windows Media Player) with "start wmplayer.exe". On Ubuntu try Rhythmbox ("rhythmbox"), and on Mac OS try afplay ("afplay").

## Value

NULL, invisibly, or, if verify = TRUE, an updated detection list object ([detectionList](#page-28-0)).

#### Author(s)

Sasha D. Hafner

#### See Also

[findPeaks](#page-35-0), [plot-methods](#page-49-0)

# Examples

```
# Load data
data(btnw)
data(oven)
data(survey)
```

```
# Write Wave objects to file (temporary directory used here)
btnw.fp <- file.path(tempdir(), "btnw.wav")
oven.fp <- file.path(tempdir(), "oven.wav")
survey.fp <- file.path(tempdir(), "survey2010-12-31_120000_EST.wav")
writeWave(btnw, btnw.fp)
writeWave(oven, oven.fp)
writeWave(survey, survey.fp)
```
# Correlation example # Create two correlation templates wct <- makeCorTemplate(btnw.fp, t.lim = c(1.5, 2.1),  $frq$ .lim = c(4.2, 5.6), name = "w") oct  $\leq$  makeCorTemplate(oven.fp, t.lim = c(1, 4), frq.lim = c(1, 11), dens = 0.1, name = "o")

# Combine them ctemps <- combineCorTemplates(wct, oct)

```
# Calculate scores
cscores <- corMatch(survey.fp, ctemps)
# Find peaks and detections
cdetects <- findPeaks(cscores)
cdetects
# Interactively inspect individual detections, no return value
## Not run:
# Not run because user input is required
showPeaks(detection.obj = cdetects, which.one = "w", flim = c(2, 8), point = TRUE,
          scorelim = c(\emptyset, 1))
# Interactively verify individual detections, return adds verification field
cdetects \leq showPeaks(detection.obj = cdetects, which.one = "w", flim = c(0, 20),
                      point = TRUE, scorelim = c(0, 1), verify = TRUE)
## End(Not run)
```
specCols *Color Vectors for Spectrograms*

## Description

Functions to generate a selection of color vectors for spectrograms based on existing color vectors for images in **grDevices**. Vectors are reversed relative to their parent (i.e. numerical sequences progress from 1 to 0 rather than 0 to 1).

#### Usage

```
gray.1(n = 30)gray.2(n = 30)
gray.3(n = 30)
rainbow.1(n = 15)
topo.1(n = 12)
```
## Arguments

n A vector of desired color levels between 1 and 0; one indicates high amplitude ("black", "red", or "blue") and zero indicates low amplitude ("white", "purple", or "tan").

## Details

The n argument will divide the vector into n color levels.

survey 59

## Value

A vector of colors.

## Author(s)

Jon Katz, Sasha D. Hafner

## References

Based on the color palettes from grDevices, and loosely on those used in seewave

## See Also

[gray](#page-0-0), [rainbow](#page-0-0), [topo.colors](#page-0-0), [terrain.colors](#page-0-0)

# Examples

```
spec.test \le function(mat, spec.col) image(z = t(mat), col = spec.col)
mat \le matrix(1:30, ncol = 6, byrow = TRUE)
spec.test(mat = mat, spec,col = gray.1())spec.test(mat = mat, spec,col = gray.2())spec.test(mat = mat, spec,col = gray.3())spec.test(mat = mat, spec,col = rainbow.1())spec.test(mat = mat, spec,col = topo.1())## Not run:
# Colors are defined as:
gray.1 <- function(n = 30) gray(seq(1, 0, length.out = n))
gray.2 <- function(n = 30) gray(1-seq(0, 1, length.out = n)^2)
gray.3 <- function(n = 30) gray(1-seq(0, 1, length.out = n)^3)
rainbow.1 <- function(n = 15) rev(rainbow(n))
topo.1 <- function(n = 12) rev(topo.colors(n))
## End(Not run)
```
<span id="page-58-0"></span>

survey *Sample Acoustic Survey (Short)*

## Description

A composite wave file 23.5 seconds long containing 3 black-throated green warbler (*Setophaga virens*) songs (at 1.8, 10.5, and 21.6 seconds) and 4 ovenbird (*Seiurus aurocapilla*) songs (at 5.8, 9.1, 14.8, and 22.0 seconds). The ovenbird song at 14.8 seconds is considerably lower amplitude than the others.

#### Usage

data(survey)

# Format

```
The format is:
```

```
Formal class 'Wave' [package "tuneR"] with 6 slots ..@ left : int [1:564000] 135 192 230 163 158 2
..@ right : num(0) ..@ stereo : logi FALSE ..@ samp.rate: int 24000
..@ bit : int 16 ..@ pcm : logi TRUE
```
# Source

Sound clips were recorded in Vermont, USA in 2010. Equipment was a Wildlife Acoustics SM1(TM) recorder recording in WAC0 format, converted to wave using the Wildlife Acoustics Wac2Wav (TM) converter. Recording has a sample rate of 24kHz and is 16-bit mono.

## Examples

data(survey) viewSpec(survey)

survey\_anno *Annotations for* [survey](#page-58-0)

#### Description

Data frame containing annotations for the data file [survey](#page-58-0).

#### Usage

data(survey\_anno)

## Format

The format is: 'data.frame': 7 obs. of 5 variables: \$ start.time: num 1.06 4.21 7.55 9.85 13.84 ... \$ end.time : num 2.59 7.41 10.7 11.06 15.85 ... \$ min.frq : num 3.61 2.58 2.63 3.88 2.82 ... \$ max.frq : num 6.35 9.54 9.33 6.25 6.39 ... \$ name : Factor w/ 2 levels "BTNW", "OVEN": 1 2 2 1 2 2 1

## Details

These annotations can be plotted onto the spectrogram by loading them in with the anno argument of [viewSpec](#page-74-0).

#### Examples

```
## Not run:
# View annotations
data(survey)
data(survey_anno)
write.csv(survey_anno, "survey_anno.csv", row.names = FALSE)
viewSpec(survey, annotate = TRUE, anno = "survey_anno.csv")
```
## End(Not run)

#### <span id="page-60-1"></span><span id="page-60-0"></span>**Description**

A template is an object with acoustic information (frequency, time, and amplitude) on an animal volcalization. Objects of class "corTemplate" are correlation templates, which contain quantitative data on amplitude. Objects of class "binTemplate" are binary templates, which contain only qualitative data on amplitude: only whether the it is high ("on" cells) or low ("off") cells. The class "Template" is a virtual class, and both types of templates have this class. Templates are always stored as part of a [TemplateList](#page-64-1), either a [corTemplateList](#page-64-0) or a [binTemplateList](#page-64-0).

#### Objects from the Class

Objects can be created by calls of the form new ("corTemplate",  $\ldots$ ) or new ("binTemplate",  $\ldots$ ). However, users should not work directly with objects of this class, but only with corTemplateList or binTemplateList, which can be created as described in the documentation for TemplateList.

## Slots

- clip.path: Object of class character. The file path of the original recording used to create the template.
- samp.rate: Object of class integer. The sample rate of the recording.
- pt.on: Object of class matrix (binTemplate class only). A two-dimensional matrix with time (column 1) and frequency (column 2) bins for "on" points. Bin locations are relative to the first bin ("on" or "off"), which has a value of 1.
- pt.off: Object of class matrix (binTemplate class only). A two-dimensional matrix with time (column 1) and frequency (column 2) bins for "off" points. Bin locations are relative to the first bin ("on" or "off"), which has a value of 1.
- pts: Object of class "matrix" (corTemplate class only). A two-dimensional matrix with time (column 1) and frequency (column 2) bins, and amplitude (column 3).
- t.step: Object of class numeric. Time step between time bins (sec).
- frq.step: Object of class numeric. Frequency step between frequency bins (kHz).
- n.t.bins: Object of class integer. Total number of time bins in the template.
- first.t.bin: Object of class numeric. Time of the first time bin in the original recording (sec).
- n.frq.bins: Object of class integer. Total number of frequency bins.
- duration: Object of class numeric. Template duration (sec).
- frq.lim: Object of class numeric. Frequency limits (kHz).
- wl: Object of class integer. Value of argument wl used in the [spectro](#page-0-0) function call when the template was created.
- ovlp: Object of class integer. Value of argument ovlp used in the [spectro](#page-0-0) function call when the template was created.
- wn: Object of class character. Value of argument wn used in the [spectro](#page-0-0) function call when the template was created.
- score.cutoff: Object of class numeric. The cutoff that will be used to identify detections when this template is used.

## Extends

Classes corTemplate and binTemplate extend Template, directly.

# Methods

No methods defined with these classes in the signature. But see [TemplateList](#page-64-1).

## Author(s)

Sasha D. Hafner

# See Also

[binTemplateList](#page-64-0), [corTemplateList](#page-64-0), [TemplateList](#page-64-1)

## Examples

showClass("Template")

showClass("corTemplate")

showClass("binTemplate")

<span id="page-61-0"></span>templateComment *Query or Set Template Cutoffs*

## Description

Use this function to add or check comments to templates within template lists ([corTemplateList](#page-64-0) or [binTemplateList](#page-64-0) objects), scores ([templateScores](#page-71-0) objects), or detection list ([detectionList](#page-28-0) objects).

#### Usage

```
templateComment(object)
templateComment(object) <- value
```
# Arguments

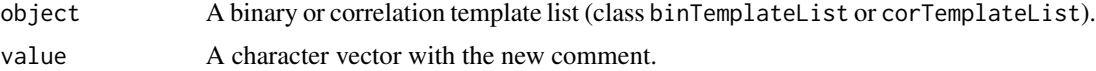

#### templateComment 63

# Details

templateComment is an accessor function and templateComment <- is a replacement function. For replacement, the value object should be as long as the number of templates in object (or the number selecting via indexing) unless it is a named vector (see Examples).

# Value

For extraction, a numeric vector of the same length as object with comments. For replacement, the updated object.

## Author(s)

Sasha D. Hafner

## See Also

[templateNames](#page-68-0), [templateCutoff](#page-63-0), [getTemplates](#page-39-0)

## Examples

```
# Load data
data(btnw)
data(oven)
```

```
# Write Wave objects to file (temporary directory used here)
btnw.fp <- file.path(tempdir(), "btnw.wav")
oven.fp <- file.path(tempdir(), "oven.wav")
writeWave(btnw, btnw.fp)
writeWave(oven, oven.fp)
# Create four correlation templates
wct1 <- makeCorTemplate(btnw.fp, name = "w1")
wct2 <- makeCorTemplate(btnw.fp, t.lim = c(1.5, 2.1), frq.lim = c(4.2, 5.6), name = "w2")
oct1 <- makeCorTemplate(oven.fp, t.lim = c(1, 4), frq.lim = c(1, 11), name = "o1")
oct2 \le makeCorTemplate(oven.fp, t.lim = c(1, 4), frq.lim = c(1, 11), dens = 0.1, name = "o2")
# Combine all of them
ctemps <- combineCorTemplates(wct1, wct2, oct1, oct2)
ctemps
# Add a comment for two templates
templateComment(ctemps) <- c(w1 = "This is the best template so far.",
```

```
o1 = "Should we drop the lowest syllable?")
# Add a default comment also
templateComment(ctemps) <- c(w1 = "This is the best template so far.",
                          o1 = "Should we drop the lowest syllable?",
                          default = "These templates have not been tested."
```
# View comments templateComment(ctemps) # Clean up (only because these files were created in these examples) file.remove(btnw.fp) file.remove(oven.fp)

<span id="page-63-0"></span>templateCutoff *Query or Set Template Cutoffs*

## Description

Use this function to check or change the values of score cutoff in template lists ([corTemplateList](#page-64-0) or [binTemplateList](#page-64-0) objects), scores ([templateScores](#page-71-0) objects), or detections list ([detectionList](#page-28-0) objects).

#### Usage

```
templateCutoff(object)
templateCutoff(object) <- value
```
#### Arguments

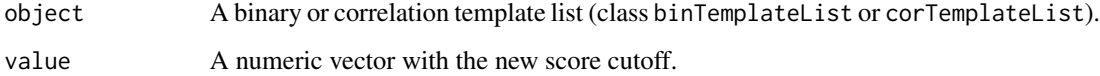

## Details

templateCutoff is an accessor function and templateCutoff <- is a replacement function. For replacement, the value object should be as long as the number of templates in object (or the number selecting via indexing) unless it is a named vector (see Examples).

#### Value

For extraction, a numeric vector of the same length as object with score cutoffs. For replacement, the updated object.

#### Author(s)

Sasha D. Hafner

# See Also

[templateNames](#page-68-0), [templateComment](#page-61-0)

## TemplateList-class 65

#### Examples

```
# Load data
data(btnw)
data(oven)
# Write Wave objects to file (temporary directory used here)
btnw.fp <- file.path(tempdir(), "btnw.wav")
oven.fp <- file.path(tempdir(), "oven.wav")
writeWave(btnw, btnw.fp)
writeWave(oven, oven.fp)
# Create four correlation templates
wct1 <- makeCorTemplate(btnw.fp, name = "w1")
wct2 <- makeCorTemplate(btnw.fp, t.lim = c(1.5, 2.1), frq.lim = c(4.2, 5.6), name = "w2")
oct1 <- makeCorTemplate(oven.fp, t.lim = c(1, 4), frq.lim = c(1, 11), name = "o1")
oct2 <- makeCorTemplate(oven.fp, t.lim = c(1, 4), frq.lim = c(1, 11), dens = 0.1, name = "o2")
# Combine all of them
ctemps <- combineCorTemplates(wct1, wct2, oct1, oct2)
ctemps
# Check cutoffs
templateCutoff(ctemps)
# Change all like this
templateCutoff(ctemps) <- c(0.35, 0.35, 0.35, 0.35)
# or this
templateCutoff(ctemps) <- c(default = 0.35)
# Change select ones like this
templateCutoff(ctemps) <- c(o1 = 0.45, o2 = 0.45)
# or this
templateCutoff(ctemps)[c(3, 4)] <- 0.45
# Could combine these two steps
templateCutoff(ctemps) <- c(default = 0.35, o1 = 0.45, o2 = 0.45)
# Clean up (only because these files were created in these examples)
file.remove(btnw.fp)
file.remove(oven.fp)
```
<span id="page-64-1"></span>TemplateList-class *Class* "TemplateList"

#### <span id="page-64-0"></span>Description

A template is an object with acoustic information (frequency, time, and volume) on an animal volcalization. In monitoR, all templates are stored within a template list, which has the (virtual) class TemplateList. Because the structure of the two types of templates differs slightly (see [Template](#page-60-0)),

there are actually two classes for template lists: corTemplateList and binTemplateList, and the virtual class TemplateList (which includes both types of template lists) is used to define most methods.

## Objects from the Class

Objects can be created by calls of the form new("corTemplateList", ...) or new("binTemplateList", ...). However, objects should always be created with the template-creation functions [makeCorTemplate](#page-40-0) or [makeBinTemplate](#page-40-0), or else by reading from a file using [readCorTemplates](#page-52-0) or [readBinTemplates](#page-52-0). There are also functions for modifying existing template lists or extracting template lists from other objects.

# Slots

templates: Object of class "list" A list of either [corTemplate](#page-60-1) or [binTemplate](#page-60-1) objects.

# Extends

Classes corTemplateList and binTemplateList extend the virtual class TemplateList, directly.

## **Methods**

- show signature(object = "corTemplateList"): ...
- summary signature(object = "corTemplateList"): ...
- show signature(object = "binTemplateList"): ...
- summary signature(object = "binTemplateList"): ...
- plot signature( $x =$  "TemplateList",  $y =$  "ANY"): ...

#### **Note**

For details on the structure of the actual templates, see [Template](#page-60-0).

## Author(s)

Sasha D. Hafner

#### See Also

[Template](#page-60-0), [combineBinTemplates](#page-7-0), [templateCutoff](#page-63-0), [templateComment](#page-61-0), [getTemplates](#page-39-0), [plot-methods](#page-49-0), [\[-methods](#page-32-1)

## Examples

```
showClass("TemplateList")
```

```
showClass("corTemplateList")
```
showClass("binTemplateList")

templateMatching *Calculate Spectrogram Template Matching Scores*

# <span id="page-66-0"></span>Description

These functions are used to calculate spectrogram template matching scores between a set of templates and an acoustic survey using spectrogram cross correlation (corMatch) or binary point matching (binMatch).

## Usage

```
corMatch(survey, templates, parallel = FALSE, show.prog = FALSE, cor.method = "pearson",
       time.source = "filename", rec.tz = NA, write.wav = FALSE, quiet = FALSE, ...)
binMatch(survey, templates, parallel = FALSE, show.prog = FALSE, time.source = "filename",
        rec.tz = NA, write.wav = FALSE, report.amp = FALSE, quiet = FALSE, ...)
```
# Arguments

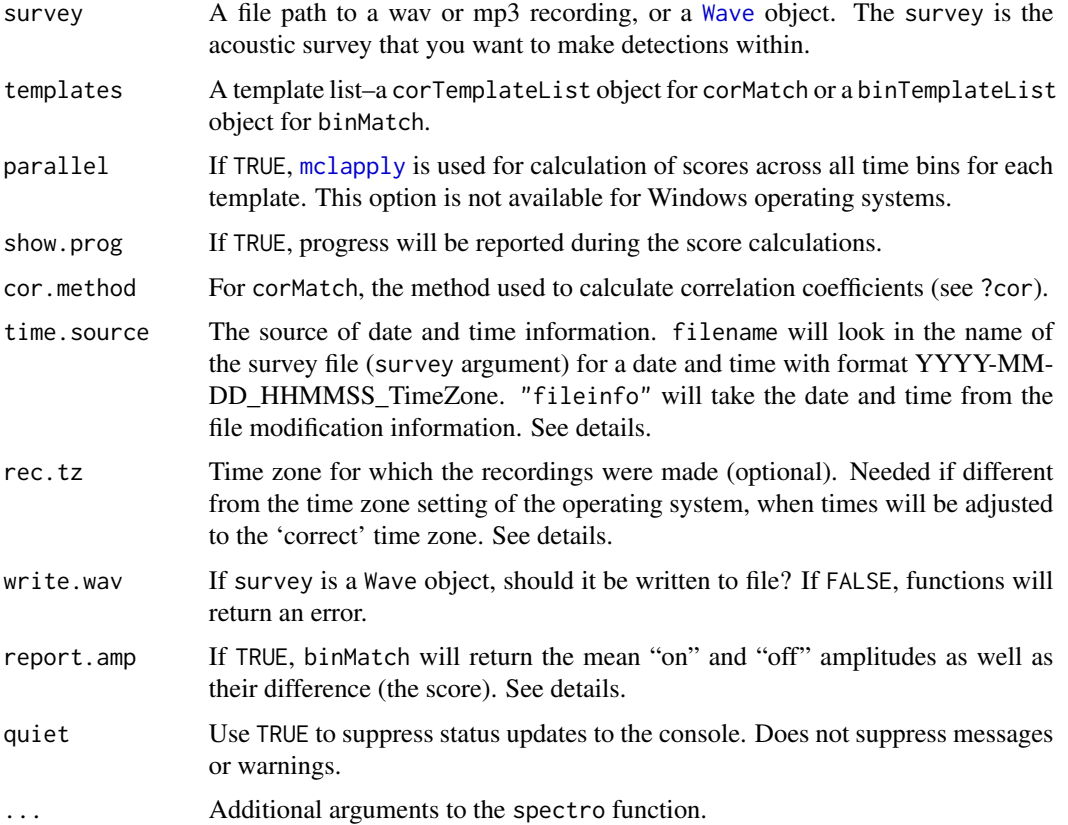

# Details

Scores are refereced by both the time elapsed since the beginning of the recording and the time of day on the date the recording was made. For times derived from the date modified of the recording file (time.source = "fileinfo") to be accurate the sound file must not have been edited (no samples added or removed) since its original creation. File copying and duplication (as from removeable media to a storage drive) should not affect the date modified, although the creation date will be reset. Date modified values are stored in the time zone when they were recorded but will be translated to the current time zone when read, which may result in errors due to daylight savings changes or when recorded surveys are shared across time zones. Time zone management is tricky; if recordings were made in a different time zone than the operating system running fileCopyRename, you can specify the correct time zone for the recordings with the rec.tz argument. Unexpected results are possible, as time zone abbreviations in general use may not match those in the Internet Assigned Numbers Authority tz database. The most reliable way to specify time zone is to use the full name, most quickly seen using [OlsonNames](#page-0-0), and also found on Wikipedia: [http://en.wikipedia.org/wiki/List\\_of\\_tz\\_database\\_time\\_zones](http://en.wikipedia.org/wiki/List_of_tz_database_time_zones). Times derived from a date-time value encoded in the file name (time.source = "filename") are more stable in regard, and are automatically created with either [fileCopyRename](#page-32-0) or [mp3Subsamp](#page-46-0). Binary point matching scores each time frame by computing the difference between the mean amplitude in the "on" cells and the mean amplitude in the "off" cells. The resulting score can be a rough estimate of signal:noise.

# Value

An S4 object of class templateScores, with the following slots:

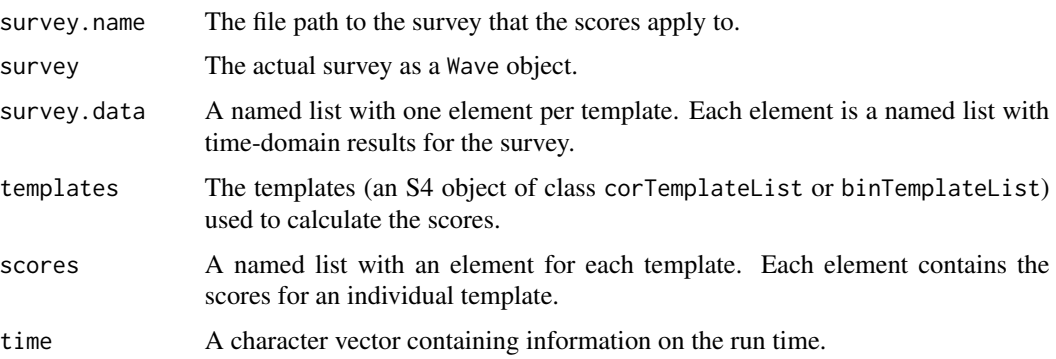

## **Note**

Cross-correlation values are not normalized.

## Note

For examples, see [findPeaks](#page-35-0) and [getDetections](#page-37-0).

## Author(s)

Sasha D. Hafner and Jon Katz

## templateNames 69

# References

Mellinger, D. K. and C. W. Clark. 1997. Methods for automatic detection of mysticete sounds. *Marine and Freshwater Behaviour and Physiology*. 29, 163-181.

Towsey, M., B. Planitz, A. Nantes, J. Wimmer, and P. Roe. 2012. A toolbox for animal call recognition. *Bioacoustics-the International Journal of Animal Sound and Its Recording* 21, 107- 125.

# See Also

[makeCorTemplate](#page-40-0), [makeBinTemplate](#page-40-0), [findPeaks](#page-35-0), [getDetections](#page-37-0), [getPeaks](#page-37-1), [fileCopyRename](#page-32-0), [mp3Subsamp](#page-46-0)

<span id="page-68-0"></span>templateNames *Names of Templates*

## Description

Functions to check or change the names of templates within an acoustic template list.

## Usage

templateNames(object) templateNames(object) <- value

#### Arguments

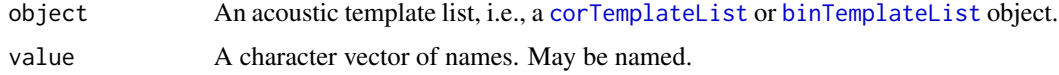

# Details

This function is analogous to the function [names](#page-0-0).

# Value

For names, NULL or a character vector of the same length as object. For names  $\leq$ , the updated template list, i.e., the original template list with only the names changed.

## Author(s)

Sasha D. Hafner

# See Also

[makeCorTemplate](#page-40-0), [makeBinTemplate](#page-40-0), [templateComment](#page-61-0), [templateCutoff](#page-63-0)

## Examples

```
# Load data
data(btnw)
data(oven)
data(survey)
# Write Wave objects to file (temporary directory used here)
btnw.fp <- file.path(tempdir(), "btnw.wav")
oven.fp <- file.path(tempdir(), "oven.wav")
writeWave(btnw, btnw.fp)
writeWave(oven, oven.fp)
# Create four correlation templates
wct1 <- makeCorTemplate(btnw.fp, name = "w1")
wct2 <- makeCorTemplate(btnw.fp, t.lim = c(1.5, 2.1), frq.lim = c(4.2, 5.6), name = "w2")
oct1 \le makeCorTemplate(oven.fp, t.lim = c(1, 4), frq.lim = c(1, 11), name = "o1")
oct2 <- makeCorTemplate(oven.fp, t.lim = c(1, 4), frq.lim = c(1, 11), dens = 0.1, name = "o2")
# Combine all of them
ctemps <- combineCorTemplates(wct1, wct2, oct1, oct2)
ctemps
# To check template names
templateNames(ctemps)
# Change the first two
templateNames(ctemps)[1:2] <- c("warbler 1", "warbler 2")
# Change all
templateNames(ctemps) <- c("a", "b", "c", "d")
# To check template names
templateNames(ctemps)
# Clean up (only because these files were created in these examples)
file.remove(btnw.fp)
file.remove(oven.fp)
```
templatePath *Song clip path of Templates*

## Description

Functions to check or change the song clip path of templates within an acoustic template list.

## Usage

```
templatePath(object)
templatePath(object) <- value
```
## templatePath 71

#### **Arguments**

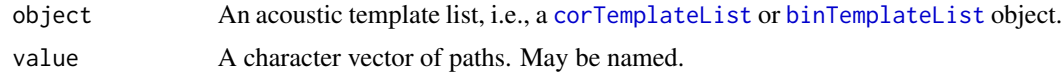

# Details

This function works in the same way as the function [names](#page-0-0). No check is performed to ensure that the specified path is valid.

# Value

For filePath, NULL or a character vector of the same length as object. For filePath  $\leq$ , the updated template list, i.e., the original template list with only the clip.path values changed.

#### Author(s)

Sasha D. Hafner

## See Also

[makeCorTemplate](#page-40-0), [makeBinTemplate](#page-40-0), [templateComment](#page-61-0), [templateCutoff](#page-63-0), [templateNames](#page-68-0),

#### Examples

```
# Load data
data(btnw)
data(oven)
# Write Wave objects to file (temporary directory used here)
btnw.fp <- file.path(tempdir(), "btnw.wav")
oven.fp <- file.path(tempdir(), "oven.wav")
writeWave(btnw, btnw.fp)
writeWave(oven, oven.fp)
# Create four correlation templates
wct1 <- makeCorTemplate(btnw.fp, name = "w1")
wct2 <- makeCorTemplate(btnw.fp, t.lim = c(1.5, 2.1), frq.lim = c(4.2, 5.6), name = "w2")
oct1 <- makeCorTemplate(oven.fp, t.lim = c(1, 4), frq.lim = c(1, 11), name = "o1")
oct2 <- makeCorTemplate(oven.fp, t.lim = c(1, 4), frq.lim = c(1, 11), dens = 0.1, name = "o2")
# Combine all of them
ctemps <- combineCorTemplates(wct1, wct2, oct1, oct2)
ctemps
# To check paths
templatePath(ctemps)
# Change the first two
templatePath(ctemps)[1:2] <- c("~/templates/btnw.wav", "~/templates/btnw.wav")
# Clean up (only because these files were created in these examples)
```
file.remove(btnw.fp) file.remove(oven.fp)

<span id="page-71-0"></span>templateScores-class *Class* "templateScores"

#### **Description**

These objects contain template scores, which indicate how well templates match a single survey recording, with a value for each time bin. Additionally, all the objects which were used to create these scores are also saved within the objects. Objects of this class represent an intermediate step in the template detection process–detections need to be found in the scores using [findPeaks](#page-35-0).

## Objects from the Class

Objects can be created by calls of the form new("templateScores", ...). However, they should always be created with the [corMatch](#page-66-0) or [binMatch](#page-66-0) function.

## **Slots**

- survey.name: Object of class character. The name of the survey file, or "A Wave object" if the survey was not read in from a file.
- survey: Object of class [Wave](#page-0-0). The survey data, as a "Wave" object.
- survey.data: Object of class list. A named list, with one element for each template. Each element contains data from a Fourier transform of the original survey: amp is a matrix of amplitudes (frequency by time), t.bins is a numeric vector with the values of the time bins (left-aligned–first bin is always 0.0), and frq.bins is a numeric vector with the values of the frequency bins (top-aligned–last bin is always the upper limit). There is a separate element for each template because each template may use different parameters for the Fourier transform (see [Template](#page-60-0)).
- templates: Object of class list. A named list of templates, which is identical to the original [TemplateList](#page-64-1) used for template matching. This template list can be extracted with [getTemplates](#page-39-0).
- scores: Object of class list. A named list, with one element for each template. Each element is a data frame with three columns: date.time is the absolute time of the score, time is the relative time of the score (relative to the survey start), and score is the score. Times are based on the center of the template, and so time will not correspond to values in t.bins in the survey.data above if the template spans an even number of time bins.
- time: Object of class character. Information on the time [corMatch](#page-66-0) or [binMatch](#page-66-0) took to run. The first element is the run time (s), and the second element is "real-time factor" (survey length divided by the run time).

## Methods

```
show signature(object = "templateScores"): ...
summary signature(object = "templateScores"): ...
```
#### <span id="page-72-0"></span>timeAlign 73

# Author(s)

Sasha D. Hafner

# See Also

[findPeaks](#page-35-0), [detectionList](#page-28-0)

## Examples

showClass("templateScores")

#### timeAlign *Condense Detections or Peaks from Multiple Templates*

## Description

Condense detections or peaks from a number of templates (of the same detection type); events that occur within an adjustable time buffer of one another are assumed to be duplicate detections. In such cases the event with the highest score is saved. Functions with detections for a single species or multiple species.

# Usage

timeAlign(x, what = "detections", tol = 1)

# Arguments

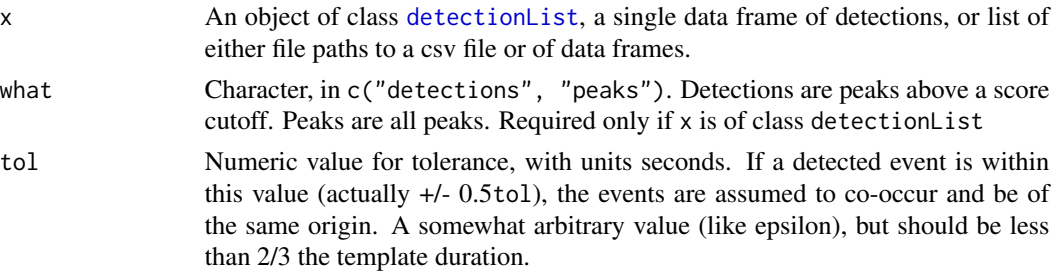

# Details

If input is an object of class [detectionList](#page-28-0), a single data frame, or list of either file paths or data frames. Must be called for each survey.

## Value

Returns a single data frame of detections (the input x) with duplicated events removed, leaving only the event that had the highest score.

Events are assumed to be duplicated if they co-occur within a time duration of tol, but they are only compared to the event above and below when ordered by time. Events with similar times can be spuriously discarded if tol is set larger than the separation of unrelated peaks. Excessive deletion of events may also occur if the value for tol is set larger than the duration of the template. Note that in this function tol specifies seconds, whereas in [findPeaks](#page-35-0) tol specifies a ratio.

## Author(s)

Jon Katz

## See Also

The function [eventEval](#page-30-0) operates similarly, but rather than merge detection results from multiple templates it compares them to known events and reports the True +, True -, False +, and False rates.

## Examples

```
## Not run:
# Not run because it will create files in user's working directory
data(survey)
data(btnw)
writeWave(btnw, "btnw.wav")
btnw2 \leq cutw(survey, from = 0.75, to = 3)
writeWave(btnw2, "btnw2.wav")
# Template construction
btnw1 <- makeBinTemplate(
        "btnw.wav",
        frq.lim = c(2, 8),
        select = "auto",
        name = "btnw1",buffer = 4,
        amp.cutoff = -31,
        binary = TRUE)
btnw2 <- makeBinTemplate(
        "btnw2.wav",
        frq.lim = c(2, 8),
        select = "auto",
        name = "btnw2",
        buffer = 4,
        amp.cutoff = -24,
        binary = TRUE)
# Join templates
btnw <- combineBinTemplates(btnw1, btnw2)
```
<span id="page-73-0"></span>

# Note

#### <span id="page-74-0"></span>viewSpec 75

```
# Binary point matching
scores <- binMatch(survey = survey, templates = btnw, time.source = 'fileinfo')
# Isolate peaks
pks <- findPeaks(scores)
# View detections
getDetections(pks)
# Compare to output of timeAlign
timeAlign(pks)
## End(Not run)
```
## viewSpec *Interactively View and Annotate Spectrograms*

## Description

Interactively page through short or long spectrograms of wav or mp3 files or [Wave](#page-0-0) objects. Extract short or long wave files, play audio while viewing spectrogram, and annotate sounds in the spectrogram. Load annotations from csv files for viewing.

# Usage

```
viewSpec(clip, interactive = FALSE, start.time = 0,
   units = "seconds", page.length = 30,
   annotate = FALSE, anno, channel = "left",
   output.dir = getwd(), fq.lim = c(0, 12), spec.col = gray.3(),
   page.ovlp = 0.25, player = "play", wl = 512, ovlp = 0,
   wn = "hanning", consistent = TRUE,
   mp3.meta = list(kbps = 128, samp.rate = 44100, stereo = TRUE),
   main = NULL, ...)
```
## **Arguments**

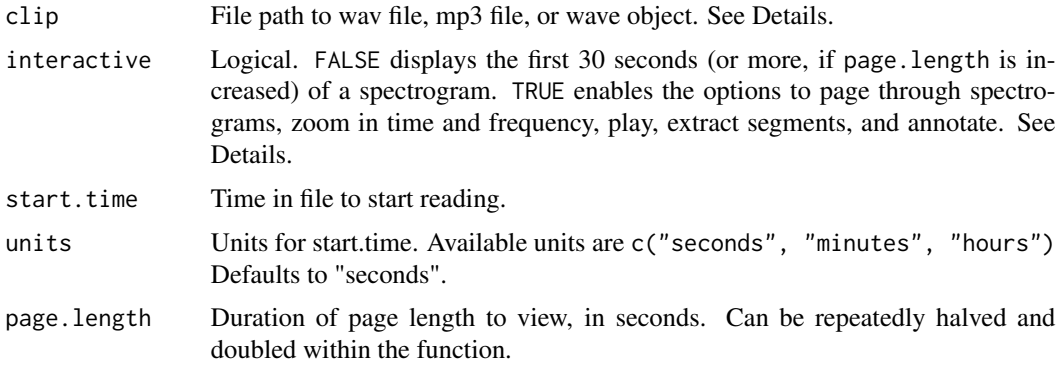

<span id="page-75-0"></span>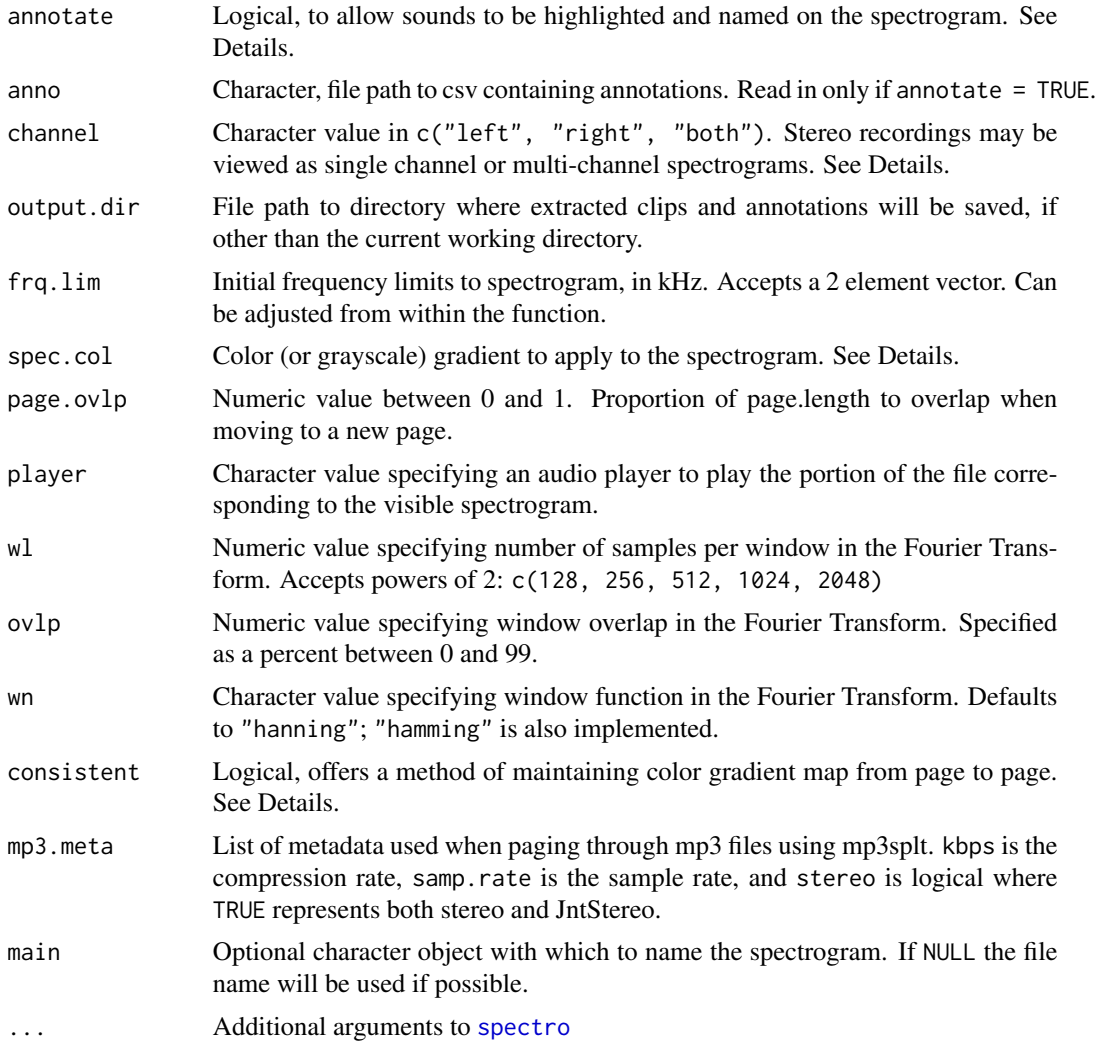

## Details

When interactive = TRUE, during the function session the console will display a command menu that prints commands to scroll or nudge to the next/previous page, zoom in/out in the time axis (by halving or doubling the page.length), play the page, save the page as a wave file, change spectrogram parameters (e.g. frq.lim, start.time, wl, ovlp, etc), or quit. An option not presented on-screen is "i" to identify the RMS amplitude in a selected portion of the spectrogram.

viewSpec relies on the WaveIO functions in [tuneR](#page-0-0), with some modifications. Seeking in wave files and wave objects is accurate to the nearest sample, but the decoding required for mp3 files is "bare bones". Users can install the software mp3splt which will allow seeking in mp3 files very similar (albeit slightly less accurate) to that that exists for wave files. When using mp3splt a short mp3 file the duration of each page is extracted from the clip file or object and saved to the working directory for each new page.

#### <span id="page-76-0"></span>viewSpec 77

When annotation is set to TRUE the default is to start a new annotation file, unless a csv file containing annotations is specified with the argument anno. Annotation adds the option to annotate to the console command menu, and annotations can be made after typing "a" into the console and pressing enter. Annotation is accomplished by selecting first the upper-left corner of a bounding box around an event in the spectrogram followed by the lower-right corner; after the selection is complete the console will prompt to name the annotation. At a minimum the first annotation must be named, but subsequent annotations will recycle the previous name if a new one is not provided. When in annotation mode the console menu is not shown; instructions for annotation are displayed instead. To exit annotation mode right-click an appropriate number of times, and the console command menu will return. One or more annotations can be deleted by typing "d" in the console after the command menu is displayed, then bounding all annotations to delete in the same manner as if creating a new annotation. Annotations are saved when the command to exit the function is initiated ("q"). Occasionally unrecognized commands may cause the function to exit before annotations can be saved; to guard against losing annotations in such an event, annotations are auto-saved to a file called "TMPannotations.csv" in the working directory, from where they can be retrieved until written over during the next session. Annotation is only possible in one channel per function invocation. The channel will revert to "left" if annotate = TRUE and channel = "both".

Spectrogram colors are adjustable, and users may opt to create their own gradients for display. A few are provided with monitoR including [gray.1](#page-57-0), [gray.2](#page-57-0), [gray.3](#page-57-0), [rainbow.1](#page-57-0), and [topo.1](#page-57-0), all of which are based on existing R colors. The gradient is mapped to the values in the spectrogram each time the page is loaded. In gray.2, for example, this means that every page will display the highest dB value as black and the lowest value as white. The highest dB value likely changes from page to page, which can result in successive pages being displayed with wildly different color values. Setting consistent = TRUE (the default) offers a way to minimize this effect, as it artificially weights a single cell in the lower-left corner with a value of 0 dB, which is usually mapped to a black. Under normal circumstances this artificially black cell will not be noticed, but at high magnification it may stand out as erroneous, in which case setting consistent = FALSE may be warranted.

Spectrograms of existing Wave objects are titled with the first argument of the call, which is assumed to be clip.

The default audio player, "play", is the shell command for SoX, the multi-OS media player. Windows will detect the file type and use the default media player with "start", or you can specify one (such as Windows Media Player) with "start wmplayer.exe". On Ubuntu try Rhythmbox ("rhythmbox"), and on Mac OS try afplay ("afplay").

# Value

A spectrogram plot. Certain options invoked during the function may write new wave or csv files to the working directory.

## Note

The time axis is presented with a fair amount of rounding. It becomes progressively more accurate as the zoom level increases.

## Author(s)

Jon Katz, Sasha D. Hafner

# See Also

[dbUploadAnno](#page-19-0)

# Examples

```
data(survey)
viewSpec(survey)
## Not run:
# Start a new annotation file
viewSpec(survey, annotate = TRUE)
# View previous annotations
data(survey_anno)
write.csv(survey_anno, "survey_anno.csv", row.names = FALSE)
viewSpec(survey, interactive = TRUE, annotate = TRUE, anno = "survey_anno.csv", start.time = 5)
# Disable consistent spectrograms
viewSpec(survey, interactive = TRUE, annotate = TRUE, page.length = 10, consistent = FALSE)
## End(Not run)
```
writeTemplates *Write Acoustic Templates to Text Files*

## Description

These functions write all templates within a template list to text files within a specified directory.

## Usage

```
writeCorTemplates(..., dir = ".", ext = "ct", parallel = FALSE)writeBinTemplates(..., dir = ".", ext = "bt", parallel = FALSE)
```
## Arguments

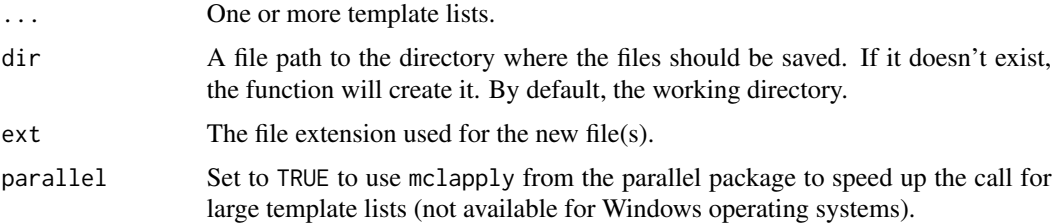

<span id="page-77-0"></span>

# <span id="page-78-0"></span>writeTemplates 79

# Details

For correlation templates (class [corTemplateList](#page-64-0)) use writeCorTemplates, and use writeBinTemplates for binary templates (class linkS4class{binTemplateList}). To write only some of the templates in a list to file, use indexing  $([-methods])$  $([-methods])$  $([-methods])$ .

## Value

NULL, invisibly.

# Author(s)

Sasha D. Hafner

## See Also

[makeCorTemplate](#page-40-0), [makeBinTemplate](#page-40-0), [readBinTemplates](#page-52-0), [readCorTemplates](#page-52-0)

#### Examples

```
# Load data
data(btnw)
data(oven)
```

```
# Write Wave objects to file (temporary directory used here)
btnw.fp <- file.path(tempdir(), "btnw.wav")
oven.fp <- file.path(tempdir(), "oven.wav")
writeWave(btnw, btnw.fp)
writeWave(oven, oven.fp)
```

```
# Create four correlation templates
wct1 <- makeCorTemplate(btnw.fp, name = "w1")
wct2 <- makeCorTemplate(btnw.fp, t.lim = c(1.5, 2.1), frq.lim = c(4.2, 5.6), name = "w2")
oct1 <- makeCorTemplate(oven.fp, t.lim = c(1, 4), frq.lim = c(1, 11), name = "o1")
oct2 <- makeCorTemplate(oven.fp, t.lim = c(1, 4), frq.lim = c(1, 11), dens = 0.1, name = "o2")
```

```
# Combine all of them
ctemps <- combineCorTemplates(wct1, wct2, oct1, oct2)
```

```
# To write ctemps to a directory "templates"
## Not run:
# Not run because it will write files outside of user's temporary directory
writeCorTemplates(ctemps, dir = "templates")
```
## End(Not run)

# Clean up (only because these files were created in these examples) file.remove(btnw.fp) file.remove(oven.fp)

# Index

∗Topic IO batchDetection, [3](#page-2-0) fileCopyRename, [33](#page-32-1) monitoR, [44](#page-43-0) mp3Subsamp, [47](#page-46-0) readMP3, [52](#page-51-0) readTemplates, [53](#page-52-1) writeTemplates, [78](#page-77-0) ∗Topic attribute templateComment, [62](#page-61-0) templateCutoff, [64](#page-63-0) templateNames, [69](#page-68-0) templatePath, [70](#page-69-0) ∗Topic classes detectionList-class, [29](#page-28-1) Template-class, [61](#page-60-0) TemplateList-class, [65](#page-64-1) templateScores-class, [72](#page-71-0) ∗Topic color specCols, [58](#page-57-1) ∗Topic database dbDownload, [13](#page-12-0) dbDownloadResult, [15](#page-14-0) dbDownloadTemplate, [16](#page-15-0) dbSchema, [18](#page-17-0) dbUploadAnno, [20](#page-19-1) dbUploadResult, [22](#page-21-0) dbUploadSurvey, [24](#page-23-0) dbUploadTemplate, [27](#page-26-0) monitoR, [44](#page-43-0) ∗Topic datasets btnw, [6](#page-5-0) oven, [49](#page-48-0) survey, [59](#page-58-0) survey\_anno, [60](#page-59-0) ∗Topic dynamic showPeaks, [56](#page-55-0) ∗Topic file fileCopyRename, [33](#page-32-1)

mp3Subsamp, [47](#page-46-0) readMP3, [52](#page-51-0) readTemplates, [53](#page-52-1) writeTemplates, [78](#page-77-0) ∗Topic hgraph makeTemplate, [41](#page-40-1) ∗Topic hplot plot-methods, [50](#page-49-0) ∗Topic iplot monitoR, [44](#page-43-0) showPeaks, [56](#page-55-0) viewSpec, [75](#page-74-0) ∗Topic iteration batchDetection, [3](#page-2-0) ∗Topic manip bindEvents, [4](#page-3-0) changeSampRate, [6](#page-5-0) collapseClips, [7](#page-6-0) combineTemplates, [8](#page-7-0) compareTemplates, [10](#page-9-0) cutWave, [12](#page-11-0) eventEval, [31](#page-30-1) findPeaks, [36](#page-35-1) getDetections, [38](#page-37-0) getTemplates, [40](#page-39-0) makeTemplate, [41](#page-40-1) templateComment, [62](#page-61-0) templateCutoff, [64](#page-63-0) templateMatching, [67](#page-66-0) timeAlign, [73](#page-72-0) ∗Topic methods extract-methods, [33](#page-32-1) plot-methods, [50](#page-49-0) show-methods, [54](#page-53-0) ∗Topic package monitoR, [44](#page-43-0) ∗Topic print show-methods, [54](#page-53-0) ∗Topic utilities

## INDEX  $81$

```
combineTemplates, 8
    cutWave, 12
    dbDownload, 13
    dbDownloadResult, 15
    dbDownloadTemplate, 16
    dbSchema, 18
    dbUploadAnno, 20
    dbUploadResult, 22
    dbUploadSurvey, 24
    dbUploadTemplate, 27
[,TemplateList-method
        (extract-methods), 33
[,detectionList-method
        (extract-methods), 33
[,templateScores-method
        (extract-methods), 33
[-methods (extract-methods), 33
batchBinMatch (batchDetection), 3
batchCorMatch (batchDetection), 3
batchDetection, 3
bind, 5, 8
bindEvents, 4, 8
binMatch, 3, 4, 13, 15, 16, 34, 37, 42, 43, 45,
        72
binMatch (templateMatching), 67
binTemplate, 66
binTemplate-class (Template-class), 61
binTemplateList, 3, 9, 43, 55, 61, 62, 64, 69,
        71
binTemplateList-class
        (TemplateList-class), 65
btnw, 6
changeSampRate, 6
collapseClips, 5, 7
combineBinTemplates, 42, 66
combineBinTemplates (combineTemplates),
        8
combineCorTemplates, 42
combineCorTemplates (combineTemplates),
        8
combineTemplates, 8
compareTemplates, 10
cor, 3
corMatch, 3, 4, 13, 15, 16, 34, 37, 42, 43, 45,
        72
corMatch (templateMatching), 67
corTemplate, 66
```
corTemplate-class *(*Template-class*)*, [61](#page-60-0) corTemplateList, *[3](#page-2-0)*, *[9](#page-8-0)*, *[43](#page-42-0)*, *[55](#page-54-0)*, *[61,](#page-60-0) [62](#page-61-0)*, *[64](#page-63-0)*, *[69](#page-68-0)*, *[71](#page-70-0)*, *[79](#page-78-0)* corTemplateList-class *(*TemplateList-class*)*, [65](#page-64-1) cutw, *[12](#page-11-0)* cutWave, [12](#page-11-0) dbDownload, [13](#page-12-0) dbDownloadCardRecorderID *(*dbDownload*)*, [13](#page-12-0) dbDownloadResult, [15](#page-14-0) dbDownloadSurvey, *[45](#page-44-0)* dbDownloadSurvey *(*dbDownload*)*, [13](#page-12-0) dbDownloadTemplate, *[14](#page-13-0)*, [16,](#page-15-0) *[28](#page-27-0)* dbSchema, [18,](#page-17-0) *[45](#page-44-0)* dbUploadAnno, [20,](#page-19-1) *[78](#page-77-0)* dbUploadResult, [22,](#page-21-0) *[45](#page-44-0)* dbUploadSurvey, *[14](#page-13-0)*, [24,](#page-23-0) *[45](#page-44-0)*, *[48](#page-47-0)* dbUploadTemplate, *[18](#page-17-0)*, [27](#page-26-0) detectionList, *[10](#page-9-0)*, *[15,](#page-14-0) [16](#page-15-0)*, *[22](#page-21-0)*, *[31](#page-30-1)[–33](#page-32-1)*, *[40](#page-39-0)*, *[50](#page-49-0)*, *[55](#page-54-0)[–57](#page-56-0)*, *[62](#page-61-0)*, *[64](#page-63-0)*, *[73](#page-72-0)* detectionList-class, [29](#page-28-1) downsample, *[7](#page-6-0)* eventEval, [31,](#page-30-1) *[74](#page-73-0)* extract-methods, [33](#page-32-1) fileCopyRename, *[24,](#page-23-0) [25](#page-24-0)*, [33,](#page-32-1) *[45](#page-44-0)*, *[48](#page-47-0)*, *[68,](#page-67-0) [69](#page-68-0)* findDetections, *[30](#page-29-0)* findPeaks, *[3,](#page-2-0) [4](#page-3-0)*, *[8](#page-7-0)*, *[22,](#page-21-0) [23](#page-22-0)*, *[30,](#page-29-0) [31](#page-30-1)*, [36,](#page-35-1) *[39](#page-38-0)*, *[45](#page-44-0)*, *[57](#page-56-0)*, *[68,](#page-67-0) [69](#page-68-0)*, *[72](#page-71-0)[–74](#page-73-0)* getDetections, *[3,](#page-2-0) [4](#page-3-0)*, *[23](#page-22-0)*, *[29](#page-28-1)*, *[31](#page-30-1)*, *[37](#page-36-0)*, [38,](#page-37-0) *[68,](#page-67-0) [69](#page-68-0)*

getPeaks, *[23](#page-22-0)*, *[31](#page-30-1)*, *[37](#page-36-0)*, *[69](#page-68-0)* getPeaks *(*getDetections*)*, [38](#page-37-0) getTemplates, *[30](#page-29-0)*, [40,](#page-39-0) *[63](#page-62-0)*, *[66](#page-65-0)*, *[72](#page-71-0)* gray, *[59](#page-58-0)* gray.1, *[77](#page-76-0)* gray.1 *(*specCols*)*, [58](#page-57-1) gray.2, *[77](#page-76-0)* gray.2 *(*specCols*)*, [58](#page-57-1) gray.3, *[77](#page-76-0)* gray.3 *(*specCols*)*, [58](#page-57-1) lapply, *[5](#page-4-0)*

makeBinTemplate, *[9](#page-8-0)*, *[11](#page-10-0)*, *[36,](#page-35-1) [37](#page-36-0)*, *[41](#page-40-1)*, *[45](#page-44-0)*, *[51](#page-50-0)*, *[55](#page-54-0)*, *[66](#page-65-0)*, *[69](#page-68-0)*, *[71](#page-70-0)*, *[79](#page-78-0)* makeBinTemplate *(*makeTemplate*)*, [41](#page-40-1)

makeCorTemplate, *[9](#page-8-0)*, *[11](#page-10-0)*, *[36,](#page-35-1) [37](#page-36-0)*, *[41](#page-40-1)*, *[45](#page-44-0)*, *[51](#page-50-0)*, *[55](#page-54-0)*, *[66](#page-65-0)*, *[69](#page-68-0)*, *[71](#page-70-0)*, *[79](#page-78-0)* makeCorTemplate *(*makeTemplate*)*, [41](#page-40-1) makeTemplate, [41](#page-40-1) mclapply, *[3](#page-2-0)*, *[5](#page-4-0)*, *[36](#page-35-1)*, *[67](#page-66-0)* monitoR, [44](#page-43-0) monitoR-package *(*monitoR*)*, [44](#page-43-0) mp3Subsamp, *[25](#page-24-0)*, *[35](#page-34-0)*, [47,](#page-46-0) *[68,](#page-67-0) [69](#page-68-0)*

names, *[69](#page-68-0)*, *[71](#page-70-0)*

odbcConnect, *[17](#page-16-0)*, *[19](#page-18-0)* OlsonNames, *[34](#page-33-0)*, *[68](#page-67-0)* oven, [49](#page-48-0)

par, *[56](#page-55-0)* plot,detectionList,ANY-method *(*plot-methods*)*, [50](#page-49-0) plot,TemplateList,ANY-method *(*plot-methods*)*, [50](#page-49-0) plot-methods, [50](#page-49-0)

rainbow, *[59](#page-58-0)* rainbow.1, *[77](#page-76-0)* rainbow.1 *(*specCols*)*, [58](#page-57-1) readBinTemplates, *[66](#page-65-0)*, *[79](#page-78-0)* readBinTemplates *(*readTemplates*)*, [53](#page-52-1) readCorTemplates, *[66](#page-65-0)*, *[79](#page-78-0)* readCorTemplates *(*readTemplates*)*, [53](#page-52-1) readMP3, *[45](#page-44-0)*, [52,](#page-51-0) *[53](#page-52-1)* readTemplates, [53](#page-52-1) readWave, *[53](#page-52-1)*

show,binTemplateList-method *(*show-methods*)*, [54](#page-53-0) show,corTemplateList-method *(*show-methods*)*, [54](#page-53-0) show,detectionList-method *(*show-methods*)*, [54](#page-53-0) show,templateScores-method *(*show-methods*)*, [54](#page-53-0) show-methods, [54](#page-53-0) showPeaks, *[16](#page-15-0)*, *[30](#page-29-0)*, [56](#page-55-0) specCols, [58](#page-57-1) spectro, *[3](#page-2-0)*, *[61,](#page-60-0) [62](#page-61-0)*, *[76](#page-75-0)* sqlQuery, *[14](#page-13-0)*, *[17](#page-16-0)*, *[28](#page-27-0)* sqlTables, *[18](#page-17-0)* summary,binTemplateList-method *(*show-methods*)*, [54](#page-53-0)

summary,corTemplateList-method *(*show-methods*)*, [54](#page-53-0) summary,detectionList-method *(*show-methods*)*, [54](#page-53-0) summary,TemplateList-method *(*show-methods*)*, [54](#page-53-0) summary,templateScores-method *(*show-methods*)*, [54](#page-53-0) summary-methods *(*show-methods*)*, [54](#page-53-0) survey, [59,](#page-58-0) *[60](#page-59-0)* survey\_anno, [60](#page-59-0) Template, *[30](#page-29-0)*, *[65,](#page-64-1) [66](#page-65-0)*, *[72](#page-71-0)* Template-class, [61](#page-60-0) templateComment, *[41,](#page-40-1) [42](#page-41-0)*, [62,](#page-61-0) *[64](#page-63-0)*, *[66](#page-65-0)*, *[69](#page-68-0)*, *[71](#page-70-0)* templateComment<- *(*templateComment*)*, [62](#page-61-0) templateCutoff, *[30,](#page-29-0) [31](#page-30-1)*, *[36](#page-35-1)*, *[40,](#page-39-0) [41](#page-40-1)*, *[43](#page-42-0)*, *[63](#page-62-0)*, [64,](#page-63-0) *[66](#page-65-0)*, *[69](#page-68-0)*, *[71](#page-70-0)* templateCutoff<- *(*templateCutoff*)*, [64](#page-63-0) TemplateList, *[9](#page-8-0)*, *[15](#page-14-0)[–17](#page-16-0)*, *[30](#page-29-0)*, *[33](#page-32-1)*, *[50](#page-49-0)*, *[53](#page-52-1)*, *[55](#page-54-0)*, *[61,](#page-60-0) [62](#page-61-0)*, *[72](#page-71-0)* TemplateList-class, [65](#page-64-1) templateMatching, [67](#page-66-0) templateNames, *[9](#page-8-0)*, *[43](#page-42-0)*, *[63,](#page-62-0) [64](#page-63-0)*, [69,](#page-68-0) *[71](#page-70-0)* templateNames<- *(*templateNames*)*, [69](#page-68-0) templatePath, [70](#page-69-0) templatePath<- *(*templatePath*)*, [70](#page-69-0) templateScores, *[29](#page-28-1)[–31](#page-30-1)*, *[33](#page-32-1)*, *[40](#page-39-0)*, *[55](#page-54-0)*, *[62](#page-61-0)*, *[64](#page-63-0)* templateScores-class, [72](#page-71-0) terrain.colors, *[59](#page-58-0)* timeAlign, *[32](#page-31-0)*, [73](#page-72-0) topo.1, *[77](#page-76-0)* topo.1 *(*specCols*)*, [58](#page-57-1)

viewSpec, *[5](#page-4-0)*, *[8](#page-7-0)*, *[22](#page-21-0)*, *[31](#page-30-1)*, *[45](#page-44-0)*, *[60](#page-59-0)*, [75](#page-74-0)

topo.colors, *[59](#page-58-0)* tuneR, *[52](#page-51-0)*, *[76](#page-75-0)*

Wave, *[4–](#page-3-0)[7](#page-6-0)*, *[12](#page-11-0)*, *[30](#page-29-0)*, *[52](#page-51-0)*, *[67](#page-66-0)*, *[72](#page-71-0)*, *[75](#page-74-0)* writeBinTemplates, *[54](#page-53-0)* writeBinTemplates *(*writeTemplates*)*, [78](#page-77-0) writeCorTemplates, *[54](#page-53-0)* writeCorTemplates *(*writeTemplates*)*, [78](#page-77-0) writeTemplates, [78](#page-77-0)